## MCB 5472

Types of selection

Peter Gogarten Office: BSP 404 phone: 860 486-4061, Email: gogarten@uconn.edu **Old assignment** 

Write script from exam

Work of Student project

#### Simple: dinucleotide sequence from single nucleotide sequence

#### **Part I: Reading data**

```
#!/usr/bin/perl
#hw10.pl modified from Erin Duffy
use warnings;
die "usage: hw10.pl <limit>\n" unless @ARGV == 1;
my $filename=$ARGV[0];
open(IN, "< $filename") or die "cannot open $filename:$!";</pre>
print "The file $filename is being analyzed:\n\n\n";
open(OUT, ">> table.out");
my $inseq = "";
my $ref = "";
my %nmer = ();
while(defined(my $line=<IN>)){
        chomp($line);
        if ($line=~/^>/) {
            $line =~ s/\>ref\l(\S+)\l//g;
             $ref=$1;
             print "$ref\n";}
        else {
                $inseq .= $line;
        }
}
        $inseq =~ tr/atgc/ATGC/;
        sinseq = s/s + //g;
        sinseq = \frac{s/N}{g};
       # print "$gi \n $inseq \n";
        print "$inseq \n";
```

### Simple: dinucleotide sequence from single nucleotide sequence

### Part 2: Analyzing data

```
#####input done, start analysis
         my @seqarray = split(//, $inseq);
                  my $count = @seqarray;
                  for (my $i = 0; $i<$count-1; $i++) {</pre>
                            my $subseq1 = $seqarray[$i].$seqarray[$i+1];
                            # my $nmer = '':
                            $nmer{$subseq1} += 1;
      my @nucs1 = ("A", "T", "G", "C");
      my @nucs2 = ("A", "T", "G", "C");
      foreach my $nuc (@nucs1) {
                foreach (@nucs2) {
                $dimer=$nuc.$_;
                print "$dimer\t$nmer{$dimer}\n";
                }}
                 # foreach (@sorted_by_value) {
                         print "dimer\t$_\toccurred$nmer{$_} times \n";
                 #
     #print "@seqarray\n";
     #print "@subseq\n";
     #my $count = @seqarray;
     #print "There were $count sequences read in.\n";
     close(IN);
```

#close(OUT);

### Subroutine: dinucleotide sequence from single nucleotide sequence

```
dimfreq ($inseq); #output the last sequence into table
$inseq="";
sub dimfreq {
my $inseq = $_[0];
my %nmer = ();
        $inseq =~ tr/atgc/ATGC/;
        sinseq = s/(s+)/q;
        sinseq = \frac{s/N}{a};
        my @seqarray = split(//, $inseq);
                my $count = @segarray:
                for (my $i = 0; $i<$count-1; $i++) {</pre>
                         my $subseq1 = $seqarray[$i].$seqarray[$i+1];
                         $nmer{$subseq1} += 1;
                }
      my @nucs1 = ("A", "T", "G", "C");
      my @nucs2 = ("A", "T", "G", "C");
     foreach my $nuc (@nucs1) {
              foreach my $temp (@nucs2) {
              my $dimer=$nuc.$temp;
              if (!(exists $nmer{$dimer})){$nmer{$dimer}=0}; #defeats the purpose of using a hash, but we want a complete table
              print "\t$nmer{$dimer}";
              33
              print "\n";
               3
```

close(IN); close(OUT);

### Analyze file with multiple ORFs

### Part 1: Open file and print header

```
#hw10.pl modified from Erin Duffy
use warnings;
die "usage: script.pl <limit>\n" unless @ARGV == 1;
my $filename=$ARGV[0];
open(IN, "< $filename") or die "cannot open $filename:$!";</pre>
print "$filename is being analyzed:\n\n\n";
open(OUT, "> table.out");
my $inseq = "";
my $ref = "";
my \% mer = ();
my @nucs1 = ("A", "T", "G", "C");
my @nucs2 = ("A", "T", "G", "C");
##Print header##
print "REF";
                                                             Add OUT to
                             ←
 foreach my $nuc (@nucs1) {
                                                             print to file
              foreach (@nucs2) {
              $dimer=$nuc.$_;
              print "\t$dimer";
              }}
print "\n":
```

### Analyze file with multiple ORFs

### **Part 2: Program Flow**

```
my $flag="F";
while(defined(my $line=<IN>)){
        chomp($line);
         if (($line=~/^>/) && ($flag eq "T")) { #this is the second or more time a sequence is encountered
            $line =~ s/\l\:(c?\d+)//g;
                                                                                  dimfreq also
             $ref=$1;
                                                                                 prints to OUT
             dimfreq ($inseq); #calls subroutine to analyze sequence
             $inseq="";#reset sequence assembled from infile to an empty string
             print "$ref";} # print ref of next sequence to analysze
        if (($line=~/^>/) && $flag eq "F") {#this is the first sequence in the multiple fasta file
            $line =~ s/\l\:(c?\d+)//g;
            <pref=$1;</pre>
             print "$ref"; #prints seqname to table
            $flag="T"; #
             }
        else {
                $inseq .= $line;
        }
3
```

### Subroutine: dinucleotide sequence from single nucleotide sequence

```
dimfreq ($inseq); #output the last sequence into table
$inseq="";
sub dimfreq {
my $inseq = $_[0];
my %nmer = ();
        $inseq =~ tr/atgc/ATGC/;
        sinseq = s/(s+)/q;
        sinseq = \frac{s/N}{a};
        my @seqarray = split(//, $inseq);
                my $count = @segarray:
                for (my $i = 0; $i<$count-1; $i++) {</pre>
                         my $subseq1 = $seqarray[$i].$seqarray[$i+1];
                         $nmer{$subseq1} += 1;
                }
      my @nucs1 = ("A", "T", "G", "C");
      my @nucs2 = ("A", "T", "G", "C");
     foreach my $nuc (@nucs1) {
              foreach my $temp (@nucs2) {
              my $dimer=$nuc.$temp;
              if (!(exists $nmer{$dimer})){$nmer{$dimer}=0}; #defeats the purpose of using a hash, but we want a complete table
              print "\t$nmer{$dimer}";
              33
              print "\n";
               3
```

close(IN); close(OUT);

### **Table.out in text editor**

| <b></b> | Ľti | able.o | ut  | ÷   |    |    |    |     |     |     |     |     |     |     |     |      |      |
|---------|-----|--------|-----|-----|----|----|----|-----|-----|-----|-----|-----|-----|-----|-----|------|------|
| REF AA  | AT  | AG     | AC  | TA  | TT | ΤG | тс | GA  | GT  | GG  | GC  | CA  | СТ  | CG  | CC  | Sum  |      |
| 55 26   | 14  | 70     | 45  | 16  | 25 | 49 | 77 | 69  | 43  | 188 | 101 | 43  | 85  | 95  | 181 | 1127 | 7    |
| 1235    | 36  | 26     | 80  | 68  | 14 | 37 | 61 | 70  | 91  | 47  | 223 | 116 | 68  | 73  | 113 | 148  | 1271 |
| 2490    | 27  | 39     | 78  | 68  | 8  | 27 | 68 | 99  | 102 | 63  | 227 | 122 | 73  | 74  | 142 | 208  | 1425 |
| c4895   | 28  | 4      | 55  | 38  | 14 | 33 | 38 | 67  | 53  | 23  | 146 | 96  | 30  | 92  | 80  | 185  | 982  |
| c5506   | 20  | 8      | 32  | 28  | 11 | 21 | 26 | 40  | 35  | 21  | 110 | 49  | 24  | 46  | 47  | 101  | 619  |
| c7340   | 64  | 50     | 107 | 112 | 18 | 45 | 97 | 116 | 144 | 62  | 273 | 148 | 106 | 120 | 150 | 236  | 1848 |
| c7993   | 15  | 4      | 40  | 25  | 13 | 28 | 25 | 40  | 39  | 32  | 110 | 54  | 18  | 42  | 60  | 101  | 646  |
| c8699   | 39  | 11     | 69  | 26  | 4  | 19 | 27 | 27  | 72  | 10  | 92  | 69  | 28  | 37  | 57  | 76   | 663  |
| 8799    | 9   | 2      | 13  | 8   | 4  | 5  | 8  | 6   | 8   | 6   | 24  | 20  | 11  | 10  | 14  | 24   | 172  |
| 9022    | 1   | 2      | 4   | 3   | 4  | 10 | 2  | 9   | 2   | 2   | 11  | 10  | 4   | 11  | 8   | 11   | 94   |
| 12493   | 34  | 27     | 56  | 55  | 17 | 24 | 49 | 67  | 68  | 35  | 127 | 87  | 52  | 72  | 85  | 158  | 1013 |
| c14311  | 4   | 12     | 26  | 33  | 12 | 33 | 48 | 75  | 27  | 26  | 114 | 84  | 32  | 97  | 63  | 144  | 830  |
| 14329   | 24  | 12     | 58  | 48  | 14 | 24 | 43 | 54  | 70  | 17  | 147 | 105 | 34  | 82  | 91  | 171  | 994  |
| 15508   | 17  | 1      | 46  | 10  | 4  | 19 | 13 | 47  | 35  | 14  | 99  | 59  | 19  | 49  | 49  | 117  | 598  |
| 16106   | 37  | 16     | 68  | 54  | 10 | 14 | 63 | 49  | 74  | 47  | 159 | 90  | 54  | 59  | 80  | 148  | 1022 |
| 17121   | 36  | 17     | 78  | 41  | 12 | 29 | 55 | 55  | 87  | 33  | 171 | 96  | 38  | 72  | 82  | 126  | 1028 |
| c18677  | 19  | 6      | 44  | 29  | 8  | 23 | 22 | 41  | 46  | 7   | 94  | 59  | 25  | 58  | 47  | 106  | 634  |
| c20001  | 24  | 17     | 74  | 65  | 30 | 50 | 67 | 67  | 87  | 47  | 246 | 113 | 38  | 100 | 107 | 190  | 1322 |
| c20374  | 7   | 2      | 22  | 16  | 9  | 16 | 19 | 22  | 23  | 15  | 79  | 25  | 8   | 33  | 23  | 54   | 373  |
| c21072  | 10  | 8      | 43  | 22  | 7  | 28 | 40 | 41  | 55  | 28  | 140 | 55  | 10  | 53  | 55  | 77   | 672  |
| c21767  | 9   | 6      | 39  | 26  | 16 | 16 | 29 | 46  | 32  | 23  | 119 | 63  | 23  | 62  | 51  | 128  | 688  |
| c23014  | 32  | 35     | 68  | 88  | 29 | 43 | 60 | 76  | 77  | 57  |     | 102 |     | 74  | 109 | 169  | 1245 |
| 23080   | 45  | 13     | 146 | 77  | 19 | 55 | 92 | 133 | 138 | 75  | 362 | 201 | 78  | 157 | 176 | 327  | 2094 |

### **Table.out in excel**

| 00                                                                                                    |                 |                     |                 |                    |                                       |                                   |                 |               |                 |                 |                                 |                |          |                 | ľ                    | table.c            | outxlsx (Re               | Read-Only     | y)             |                                      |                 |                 |                |                |                |               |              |                |                |                |                |                                                |                            |
|----------------------------------------------------------------------------------------------------|-----------------|---------------------|-----------------|--------------------|---------------------------------------|-----------------------------------|-----------------|---------------|-----------------|-----------------|---------------------------------|----------------|----------|-----------------|----------------------|--------------------|---------------------------|---------------|----------------|--------------------------------------|-----------------|-----------------|----------------|----------------|----------------|---------------|--------------|----------------|----------------|----------------|----------------|------------------------------------------------|----------------------------|
| 2 🛅 🗊 🗐 🖉                                                                                                    |                 |                     |                 |                    |                                       |                                   | J0% = @         | ٥             |                 |                 |                                 |                |          |                 |                      |                    |                           |               |                |                                      |                 |                 |                |                |                |               |              |                |                |                |                | Q- (5598)                                      | 81409                      |
| A Home Lay                                                                                                    | ayout Tables    | es Charts           | SmartAr         | Art Formula        |                                       |                                   |                 | Numb          |                 |                 |                                 |                |          |                 |                      |                    |                           |               |                | Format                               |                 |                 |                |                |                |               |              |                |                |                |                | Cells                                          |                            |
| Edit                                                                                                    | * Calibri (Body | v) + 12             | - A- /          |                    | Alignmen                              |                                   | kt * Gener      | aral          | er<br>T         | ( <b>11</b> , / | Normal                          | Bad            |          | Good            | Neutra               | atral              | Calculation               | don 5         | deck Cell      | Explanatory                          |                 | e e             | Linked Cell    | Note           | Or             | utput         | Warning Te   | • Text He      | eading 1       | Heading 2      |                |                                                | <b>()</b> , <b>A</b>       |
| and a second second sec | - B I U         |                     |                 |                    |                                       |                                   |                 |               | €.0 <b>00</b> 0 | 25              |                                 |                |          | Title           | Total                |                    |                           |               |                | 20% - Accent3                        |                 | Accent4 20%     |                |                |                |               |              |                |                | 40% - Accent4  | •              | ⊞ ⊞ ∪⊒                                         | Format Them                |
|                                                                                                    | :0000           |                     |                 |                    |                                       |                                   |                 |               | 100             | Formatting      | _                               |                |          |                 |                      |                    |                           |               |                |                                      |                 |                 |                |                |                | _             |              |                |                |                |                | Alsen Delete 1                                 | nat                        |
|                                                                                                    | ВС              | C D                 | E               | F                  | G                                     | Н                                 | 1 Numb          | ber of dimers | к               | L               | M N                             | A              | 0 P      |                 | Q I                  | R                  | S                         | Т             | U              | v                                    | W               | x               | Y              | Z              | AA             | AB            | AC           | AD             | AE             | AF             | AG             | AH AI                                          | AJ                         |
| 2 REF AA                                                                                                    | A AT            | AG                  | AC 45           | ТА                 |                                       | TG TC                             | GA              | A GT          | GG GG           |                 |                                 | СТ             | CG       | CC              | Sum                  | A A'               | AA AT                     |               |                | AC TA                                |                 | TT TG           |                | TC GA          | GA GT          |               |              |                |                |                |                | CC Sum                                         | AA                         |
| 3 55<br>4 1235                                                                                                    | 26<br>36        | 14 /                | 80 68           | 45 16<br>68 14     |                                       | 7 61                              | 77<br>70        | 69<br>91      | 43<br>47        | 188<br>223      | 101<br>116                      | 43<br>68       | 73 1     | 113             | 181<br>148           | 1271 0.0           | 0.02832415 0.0            | 0.02045633 0. | 8 0.06294256 0 | 8 0.03992902 0.0<br>5 0.05350118 0.0 | 0.01101495 0.02 | 0.02911094 0.04 | 0.04799371 0.0 | 0.05507474 0.0 | 0.07159717 0.0 | 0.03697876    | 0.1754524 0  | 4 0.09126672 0 | 2 0.05350118 0 | 8 0.05743509 0 | 9 0.08890637 0 | 7 0.11644375                                   | 1 1.7567E-4<br>1 1.1294E-4 |
| 5 2490<br>6 c4895                                                                                                    | 27              | 39 -                | 78 68           | 68 8<br>38 14      | 8 27<br>14 33                         | 7 68                              | 99              | 102           | 63<br>23        | 227             | 122                             | 73             | 74       | 142             | 208                  | 1425 0.0           | 0.01894737 0.0            | 0.02736842 0. | 0.05473684     | 4 0.0477193 0.0<br>5 0.03869654 0.0  | 0.00561404 0.01 | 0.01894737 0.0  | 0.0477193 0.0  | 0.06947368 0.0 | 0.07157895 0.0 | 0.04421053 0. | 0.15929825 0 | 5 0.08561404 0 | 4 0.05122807 0 | 7 0.05192982 0 | 2 0.09964912 0 | 2 0.14596491                                   | 1 6.9123E-4                |
| 6 C4895<br>7 c5506                                                                                                    | 28              |                     |                 | 38 14<br>28 11     |                                       |                                   | 40              | 35            | 23              | 146             | 49                              | 24             |          | 47              | 185                  |                    |                           |               |                | 8 0.04523425 0.                      |                 |                 |                |                |                |               |              |                |                |                |                |                                                | 1 1.56/1E-0<br>1 2.549E-0  |
| 1910 c1794909                                                                                                    |                 |                     | 81 64           | 64 19              | 19 22                                 | 76                                | 63              | 83            | 63              | 227             | 115                             | 71             |          | 104             | 150                  |                    |                           |               |                | 2 0.05059289 0.0                     |                 |                 |                |                |                |               |              |                |                |                |                |                                                | 1 7.59266-                 |
| 1911 1794926<br>1912 1795140                                                                                                    | 12              | 6 1                 |                 | 9 7<br>13 4        | 4 5                                   | 10                                | 12              | 14            | 10              | 22 27           | 20<br>20                        | 10<br>15       | 12       | 17<br>19        | 40<br>28             | 208 0.0            | 0.03365385 0.0            | 0.02884615 0. | 6 0.05769231   |                                      | 0.01923077 0.02 | 0.02403846 0.04 | 0.04326923 0.0 | 0.05769231 0.0 | 0.05769231 0.0 | 0.03365385 0. | 0.12980769 0 | 9 0.09615385 0 | 5 0.07211538 0 | 8 0.05769231 0 | 1 0.09134615 0 | 5 0.13461538                                   | 1 0.00066<br>1 4.0863E-    |
| 1913 c1796479<br>1914 c1797414                                                                                                    | 31              | 37 7                |                 | 73 17<br>39 11     | 17 25<br>11 33                        |                                   | 63              | 85            | 48              | 164             | 90                              | 81             | 55       | 90              | 139                  | 1131 0.0           | 0.02740937 0.0            | 0.03271441 0. | 0.06542882 0   | 2 0.06454465 0.0                     | 0.01503095 0.02 | 0.02210433 0.05 | 0.05216622 0.0 | 0.05570292 0.0 | 0.07515473 0.0 | 0.04244032 0. | 0.14500442   | 2 0.0795756 0  | 5 0.07161804 0 | 4 0.04862953   | 3 0.0795756 0  | 6 0.12290009                                   | 1 2.1895E-0                |
| 1915 c1798568                                                                                                    | 25              |                     | 47 39<br>80 50  | 50 12              | 18 20                                 | 0 47                              | 54<br>68        | 80            | 27<br>43        | 111 165         | 69<br>120                       | 35<br>49       | 71 1     | 117             | 147                  | 1119 0.0           | 0.02234138 0.0            | 0.01697945    | 0.0714924 0    | 0.04468275 0.0                       | 0.01608579 0.0  | 0.0178731 0.04  | 0.04200179 0.0 | 0.06076854 0.  | 0.0714924 0.0  | 0.03842717 0. | 0.14745308 0 | 8 0.10723861   | 0.0437891 0    | 1 0.06344951 0 | 0.10455764 0   | 4 0.13136729                                   | 1 2.4207E-0                |
| 1916 c1799172                                                                                                    | 14              | 9                   | 26 3'           | 30 7               | 7 13                                  | 25                                | 40              | 27            | 21              | 81              | 49                              | 33             | 43       | 45              | 107                  | 570 0.             |                           | 0.01578947 0. | 0.04561404 0   | 4 0.05263158 0.                      | 0.0122807 0.02  | 0.02280702 0.04 | 0.04385965 0.0 | 0.07017544 0.0 | 0.04736842 0.0 | 0.03684211 0. | 0.14210526 0 | 6 0.08596491 0 | 1 0.05789474   | 4 0.0754386 0  | 5 0.07894737   | 7 0.1877193                                    | 1 7.29E-0                  |
| 1917 c1799385<br>1918 c1800396                                                                                                    | 0               |                     | 12 2<br>31 37   | 2 1<br>37 J'       | · · · · · · · · · · · · · · · · · · · | 14<br>, 45                        | 8<br>50         | 44            | 28              | 37<br>152       | 26                              | 3              |          | 18<br>90        | 41<br>169            | 205 886 0.0        | 0 01354402 1              |               |                | 0.0097561 0.0<br>0.04176072 0.0      |                 |                 |                |                |                |               |              |                |                |                |                |                                                | 1 0.000743<br>1 0.000188   |
| 1919 c1801381                                                                                                    | 31              | 21 6                | 60 57           | 57 20              |                                       |                                   | 54              | 72            | 42              | 169             | 85                              | 46             | 50 1     | 101             | 105                  | 979 0.0            | 0.03166496 0.0            | 0.02145046 0. | 0.06128703 0   | 3 0.05822268 0.0                     | 0.02042901 0.02 | 0.02757916 0.03 | 0.03983657 0.0 | 0.05515832 0.0 | 0.07354443 0.0 | 0.04290092 0. | 0.17262513 0 | 3 0.08682329 0 | 9 0.04698672 0 | 2 0.05107252   | 2 0.1031665    | 5 0.1072523                                    | 1 1.9391E-0                |
| 1920 1801846<br>1921 1802567                                                                                                    | 17              |                     | 34 26<br>91 72  | 26 9<br>72 21      | 9 16<br>21 51                         |                                   | 35              | 34            | 18              | 82              | 64<br>156                       | 25             |          | 60<br>124       | 108                  |                    |                           |               |                | 9 0.04347826 0.0<br>3 0.04739961 0.0 |                 |                 |                |                |                |               |              |                |                |                |                |                                                | 1 1.3612E-0                |
| 1922 c1805269                                                                                                    | 35              | 18                  | 74              | 2 22               | 14 71                                 | 1 74                              | 117<br>88       | 76<br>60      | 54              | 185             | 156                             | 38             |          | 124             | 261                  | 1180 0.0           | 0.02966102 0.0            | 0.01355932 0. | 0.06271186 0   | 5 0.02033898 0.0                     | 0.01186441 0.06 | 0.06016949 0.06 | 0.06271186 0.0 | 0.07457627 0.0 | 0.05084746 0.0 | 0.04576271 0. | 0.15677966 0 | 6 0.09237288 0 | 8 0.03220339 0 | 9 0.09152542 0 | 2 0.06440678 0 | 8 0.13050847                                   | 1 5.7582E-0                |
| 1923 c1805985                                                                                                    | 20              | 11                  | 39 ?            | 34 11              | .1 22                                 | 2 44                              | 42              | 45            | 34              | 136             | 63                              | 28             | 54       | 58              | 79                   | 720 0.0            | 0.02777778 0.0            | 0.01527778 0. | 8 0.05416667 0 | 7 0.04722222 0.0                     | 0.01527778 0.03 | 0.03055556 0.06 | 0.06111111 0.0 | 0.05833333     | 0.0625 0.0     | 0.04722222 0. | 0.18888889   | 9 0.0875 0     | 5 0.03888889   | 9 0.075 0      | 0.08055556 0   | 6 0.10972222                                   | 1 2.6664E-                 |
| 1924 1806013<br>1925 c1806857                                                                                                    | 21              |                     | 21 9<br>38 32   | 9 8<br>32 7        | 9 14                                  | 14                                | 25              | 15            | 10              | 34              | 27                              | 22             | 26<br>32 | 17<br>58        | 48 81                |                    |                           |               |                | 7 0.03146853 0.0<br>9 0.05673759 0.  |                 |                 |                |                |                |               |              |                |                |                |                |                                                | 1 5.0499E-0<br>1 9.9454E-0 |
| 1926 1807406                                                                                                    |                 | 18 7                | 74 38           | 32 8<br>38 14      | 14 26                                 |                                   | 69              | 76            | 34              | 183             | 111                             | 42             | 78       | 98              | 162                  | 1114 0.0           | 0.03859964 0.0            | 0.01615799 0. | 0.06642729 0   | 9 0.03411131 0.0                     | 0.01256732 0.02 | 0.02333932 0.04 | 0.04308797 0.0 | 0.06193896 0.0 | 0.06822262 0.0 | 0.03052065 0. | 0.16427289 0 | 9 0.09964093 0 | 3 0.03770197 0 | 7 0.07001795 0 | 5 0.08797127   | 7 0.1454219                                    | 1 0.000128                 |
| 1927 1808515<br>1928 1809816                                                                                                    | 53              |                     | 54 50           | 58 16<br>24 14     | 16 28                                 |                                   | 67              | 97            | 35              | 195             | 115                             | 60             | 87       | 94              | 167                  |                    |                           |               |                | 1 0.04654896 0.0<br>4 0.03003755 0.  |                 |                 |                |                |                |               |              |                |                |                |                |                                                | 1 0.000233                 |
| 1929 c1811965                                                                                                    | 14              | 41 5                | 52 65           | 24 14<br>65 27     |                                       | 64                                | 89<br>115       | 57            | 14              | 82<br>133       | 80<br>112                       | 74             |          | 64<br>105       | 159                  | 1264 0.0           | 0.01344937 0.0            | 0.03243671 0. | 0.04113924 0   | 4 0.05142405 0.0                     | 0.02136076 0.0  | 0.0403481 0.05  | 0.05063291 0.0 | 0.09098101 0.0 | 0.04509494 0.  | 0.0403481 0.  | 0.10522152 0 | 2 0.08860759   | 9 0.0585443 0  | 3 0.09018987 0 | 7 0.08306962   | 2 0.1471519                                    | 1 0.000190                 |
| 1930 c1812607                                                                                                    | 15              | 9 4                 | 43 27           | 27 9               | 9 18                                  | 33                                | 35              | 38            | 32              | 93              | 61                              | 32             | 36       | 56              | 97                   | 634 0.0            | 0.02365931 0.0            | 0.01419558 0. | 3 0.06782334 0 | 4 0.04258675 0.0                     | 0.01419558 0.02 | 0.02839117 0.05 | 0.05205047 0.0 | 0.05520505 0.0 | 0.05993691 0.0 | 0.05047319 0  | 0.1466877 0  | 7 0.09621451 0 | 1 0.05047319 0 | 9 0.05678233 0 | 3 0.08832808 0 | 8 0.15299685                                   | 1 1.2975E-                 |
| 1931 c1813098<br>1932 c1813840                                                                                                    | 4               |                     | 17 22<br>43 38  | 22 y               | 9 24<br>11 10                         |                                   | 44              | 19 49         | 17              | 53<br>99        | 46                              | 24<br>40       |          | 41<br>71        | 78<br>110            |                    |                           |               |                | 0.04564315 0.<br>0.05198358 0.0      |                 |                 |                |                |                |               |              |                |                |                |                |                                                | 1 0.000359<br>1 8.0336E-   |
| 1933 c1814696                                                                                                    | 10              | 5 3                 | 35 36           | 365                | 5 31                                  | 1 42                              | 38<br>48        | 46            | 31<br>23        | 128             | 73<br>80                        | 26             | 67       | 72              | 124                  | 778 0.0            | 0.01285347 0.0            | 0.00642674 0. | 0.04498715 0   | 5 0.04627249 0.0                     | 0.00642674 0.03 | 0.03984576 0.05 | 0.05398458 0.0 | 0.06169666 0.0 | 0.05912596 0.0 | 0.02956298 0. | 0.16452442 0 | 2 0.10282776 0 | 5 0.03341902 0 | 2 0.08611825 0 | 5 0.09254499 0 | 9 0.15938303                                   | 1 0.000207                 |
| 1934 c1815741                                                                                                    | 26              | 10 5                | 51 48           | 48 11              | 11 23                                 | 3 64                              | 54              | 60            | 50              | 173             | 100                             | 38             | 69       | 96              | 172                  | 1045 0.0           | 0.02488038 0.0            | 0.00956938 0. | 8 0.04880383 0 | 3 0.04593301 0.0                     | 0.01052632 0.02 | 0.02200957 0.06 | 0.06124402 0.0 | 0.05167464 0.0 | 0.05741627 0.0 | 0.04784689 0. | 0.16555024 0 | 4 0.09569378 0 | 8 0.03636364 0 | 4 0.06602871 0 | 1 0.09186603   | 3 0.1645933                                    | 1 5.6692E-0                |
| 1935 c1816937<br>1936 1816999                                                                                                    | 30<br>38        |                     |                 | 45 11<br>58 13     | 11 47<br>13 19                        | 9 47                              | 74              | 70<br>67      | 40              | 172<br>128      | 125<br>101                      | 47 66          | 82       | 104<br>86       | 192<br>170           | 1067 0.0           | 0.03561387 0.0            | 0.02249297 0. | 0.05998126 0   | 3 0.03753128 0.0<br>5 0.05435801 0.0 | 0.01218369 0.01 | 0.01780694 0.04 | 0.04404873 0.0 | 0.07029053 0.0 | 0.06279288 0.0 | 0.02717901 0. | 0.11996251 0 | 1 0.09465792 0 | 2 0.06185567 0 | 7 0.07685098 0 | 8 0.08059981 0 | 1 0.15932521                                   | 1 5.0201E-<br>1 6.9764E-   |
| 1937 c1819198                                                                                                    | 35              | 19 8                | 80 45           | 45 17              | 17 38                                 | 8 47                              | 68              | 75            | 34              | 199             | 101                             | 51             | 79 1     | 117             | 125                  | 1164 0.0           | 0.03006873 0.0            | 0.01632302 0. | 0.06872852 0   | 2 0.03865979 0.0                     | 0.01460481 0.03 | 0.03264605 0.04 | 0.04037801 0.0 | 0.05841924 0.0 | 0.06443299 0.0 | 0.02920962    | 0.1709622 0  | 2 0.11597938 0 | 8 0.04381443 0 | 3 0.06786942 0 | 2 0.10051546 0 | 6 0.10738832                                   | 1 7.8811E-                 |
| 1938 c1819771<br>1939 c1820835                                                                                                    | 5               |                     | 26 25<br>82 64  | 25 7<br>64 12      | 7 10                                  |                                   | 22              | 32<br>100     | 19              | 93<br>156       | 44                              | 17             |          | 44<br>92        | 62<br>131            |                    |                           |               |                | 5 0.0534188 0.0<br>8 0.06003752 0.0  |                 |                 |                |                |                |               |              |                |                |                |                |                                                | 1 0.000274                 |
| 1940 1820901                                                                                                    | 34<br>14        | 23 2                | 23 28           | 64 12<br>28 6      | 6 27                                  | 7 55                              | 55              | 100<br>37     | 30<br>24        | 137             | 89                              | 58             | 70       | 68              | 112                  | 795 0.0            | 0.01761006 0.0            | 0.02893082 0. | 0.02893082 0   | 2 0.03522013 0.0                     | 0.00754717 0.03 | 0.03396226 0.06 | 0.06918239 0.0 | 0.06918239 0.0 | 0.04654088 0.0 | 0.03018868 0. | 0.17232704 0 | 4 0.10691824 0 | 4 0.03899371 0 | 1 0.08805031 0 | 0.08553459     | 9 0.1408805                                    | 1 9.3148E-0                |
| 1941 c1822297                                                                                                    | 16              | 3 3                 | 37 32           | 32 10              | 10 25                                 |                                   | 45              | 34            | 24              | 69              | 45                              | 28             |          | 42              | 100                  | 584 0.0            | 0.02739726 0.0            | 0.00513699 0. | 0.06335616 0   | 5 0.05479452 0.0                     | 0.01712329 0.04 | 0.04280822 0.03 | 0.03938356 0.0 | 0.07705479 0.0 | 0.05821918 0.0 | 0.03938356 0. | 0.11815068 0 | 8 0.07705479 0 | 9 0.04794521   | 1 0.0890411 0  | 0.07191781 0   | 1 0.17123288                                   | 1 1.8458E-0                |
| 1942 c1822704<br>1943 1822765                                                                                                    | 13              |                     | 24 12<br>23 13  | 12 5               | 3                                     | 25                                | 26              | 29<br>23      | 18              | 70              | 35                              | 10             | 31       | 33<br>35        | 59                   |                    |                           |               |                | 3 0.02912621 0.0<br>9 0.03757225 0.0 |                 |                 |                |                |                |               |              |                |                |                |                |                                                | 1 1.8421E-<br>1 0.0002465  |
| 1944 1823109                                                                                                    | 7               | 5 1                 | 14 16           | 13 6<br>16 5       | 5 33                                  | 26                                | 37              | 20            | 10              | 67              | 30                              | 14             | 53       | 26              | 77                   | 445 0.0            | 0.01573034 0.0            | 0.01123596 0. | 5 0.03146067 0 | 7 0.03595506 0.0                     | 0.01123596 0.0  | 0.0741573 0.05  | 0.05842697 0.0 | 0.08314607 0.0 | 0.04494382 0.0 | 0.02247191 0  | 0.1505618 0  | 8 0.08314607 0 | 7 0.02696629 0 | 9 0.11910112 0 | 2 0.05842697 0 | 7 0.17303371                                   | 1 0.0001329                |
| 1945 1823527                                                                                                    | 21              | 12 6                | 62 21           | 21 6               | 6 15                                  |                                   | 25              | 63            | 10              | 90              | 61                              | 24             | 39       | 44              | 75                   | 597 0.0            | 0.03517588 0              | 0.0201005 0   | 0.1038526 0    | 5 0.03517588 0.0                     | 0.01005025 0.02 | 0.02512563 0.04 | 0.04857621 0.0 | 0.04187605 0.1 | 0.10552764 0.0 | 0.01675042 0. | 0.15075377 0 | 7 0.10217755 0 | 5 0.04020101 0 | 1 0.06532663 0 | 3 0.07370184 0 | 4 0.12562814                                   | 1 6.2639E-                 |
| 1946 1824153<br>1947 1825398                                                                                                    | 17              | 6 0                 |                 | 12 7<br>23 11      | 7 16<br>11 41                         | 5 55                              | 26<br>31        | 32<br>44      | 23<br>31        | 83<br>163       | 33 66                           | 13             |          | 21<br>63        | 76<br>62             |                    |                           |               |                | 2 0.02564103 0.0<br>1 0.03328509 0.0 |                 |                 |                |                |                |               |              |                |                |                |                |                                                | 1 8.2145E<br>1 0.000163    |
| 1948 1826158                                                                                                    | 52              |                     | 61 95           | 23 11<br>95 36     | J6 56                                 | 72                                | 59              | 71            | 31<br>61        | 156             | 105                             | 81             | 74 1     | 105             | 133                  | 1249 0.0           | 0.04163331 0.             | 0.0256205 0.  | 0.04883907 0   | 7 0.07606085 0.0                     | 0.02882306 0.04 | 0.04483587 0.05 | 0.05764612 0.0 | 0.04723779 0.0 | 0.05684548 0.0 | 0.04883907 0. | 0.12489992 0 | 2 0.08406725 0 | 5 0.06485188   | 8 0.0592474 0  | 4 0.08406725 0 | 5 0.10648519                                   | 1 0.000206                 |
| 1949 c1828151<br>1950 c1828635                                                                                                    | 25              |                     | 54 25           | 25 11              | .4 17                                 | 41                                | 39              | 53            | 29              | 152             | 63                              | 21             | 54       | 51              | 110                  | 752 0.0            | 0.03324468 0.0            | 0.00930851 0. | 0.07180851 0   | 0.03324468 0.0                       | 0.01462766 0.02 | 0.02260638 0.05 | 0.05452128 0.  | 0.0518617 0.0  | 0.07047872 0.0 | 0.03856383 0. | 0.20212766   | 6 0.0837766 0  | 5 0.02792553 0 | 3 0.07180851 0 | 0.06781915     | 5 0.1462766                                    | 1 3.58E                    |
| 1950 c1828635<br>1951 1828653                                                                                                    | 14              | 18                  | 36 16<br>121 53 | 16 5<br>53 18      | × 15<br>10 31                         | 9 27<br>1 60                      | 27<br>92        | 34<br>114     | 15<br>38        | 87<br>227       | 47                              | 15 62          |          | 32<br>135       | 75<br>293            |                    | 0.02839757 0.03205531 0.0 |               |                | 1 0.03245436 0.0<br>3 0.03331238 0.0 |                 |                 |                |                |                |               |              |                |                |                |                |                                                | 1 1.2909E<br>1 2.2982E     |
| 1952 1830250                                                                                                    | 13              | 10 2                | 24 17           | 17 2               | 2 4                                   | 4 15                              | 92              | 29            | 38              | 25              | 23                              | 20             | 13       | 24              | 38                   | 283 0.             | 0.0459364 0.0             | 0.03533569 0. | 0.08480565 0   | 5 0.06007067 0.0                     | 0.00706714 0.01 | 0.01413428 0.05 | 0.05300353 0.  | 0.0565371 0.   | 0.1024735 0.0  | 0.03533569 0. | 0.08833922 0 | 2 0.08127208 0 | 8 0.07067138   | 8 0.0459364 0  | 4 0.08480565 0 | 5 0.13427562                                   | 1 0.00034                  |
| 1953 1830532<br>1954 1831050                                                                                                    | 8               |                     |                 | 22 9               | 9 12                                  |                                   | 29              | 25            | 9               | 80              | 50                              | 14             |          | 51              | 85                   |                    |                           |               |                | 2 0.04690832 0.0                     |                 |                 |                |                |                |               |              |                |                |                |                |                                                | 1 0.00010                  |
| 1955 1832902                                                                                                    |                 | 17 5                |                 | 100 28<br>56 21    |                                       |                                   | 96<br>48        | 119<br>51     | 62<br>23        | 300<br>126      | 170<br>84                       | 94<br>54       | 75       | 138<br>60       | 280<br>141           | 919 0.0            | 0.04461371 0.0            | 0.01849837 0  | 0.0554951      | 2 0.05393743 0.0<br>L 0.0609358 0.0  | 0.02285092 0.02 | 0.02611534 0.05 | 0.05114255 0.0 | 0.05223069 0.  | 0.0554951 0.   | 0.0250272 0.  | 0.13710555   | 5 0.0914037 0  | 0.05875952 0   | 2 0.08161045 0 | 5 0.06528836 0 | 6 0.15342764                                   | 1 0.0003                   |
| 1956 c1834280                                                                                                    | 8               | 4 2                 | 23 17           | 17 9               | 9 26                                  | 5 27                              | 17              | 25            | 13              | 83              | 54                              | 10             | 36       | 43              | 74                   | 469 0.0            | 0.01705757 0.0            | 0.00852878 0. | 8 0.04904051 0 | 1 0.03624733 0.0                     | 0.01918977 0.0  | 0.0554371 0.0   | 0.0575693 0.0  | 0.03624733 0.  | 0.0533049 0.0  | 0.02771855 0. | 0.17697228 0 | 8 0.11513859 0 | 9 0.02132196 0 | 6 0.07675906 0 | 5 0.09168443 0 | 3 0.15778252                                   | 1 0.00010                  |
| 1957 1834279<br>1958 1835328                                                                                                    | 32              |                     | 70 43<br>138 96 | 43 13<br>96 30     | 3 37 65                               | 7 53<br>5 107                     | 65<br>141       | 68<br>146     | 33              | 171             | 98<br>220                       | 54             |          | 76<br>195       | 145                  | 1054 0.0           | J.03036053 0.0            | J.01897533 0  | 0.06641366 0   | 5 0.04079696 0.0<br>7 0.04071247 0.0 | .01233397 0.04  | .03510436 0.0*  | .05028463 0.0  | J.06166983 0.0 | .06451613 0    | 0.0313093 0   | 0.16223909   | 0.09297913     | 0.0512334      | 0.07210626 0   | 0.07210626     | 0.13757116                                     | 1 9.60468                  |
| 1959 1837695                                                                                                    | 3               | 3                   | 5 0             | 07                 | 1 6                                   | 4 4                               | 2               | 2             | 0               | 355             | 9                               | 85<br>5        | 4        | 3               | 7                    | 64 (               | 0.046875                  | 0.046875      | 0.078125       | 5 0 0                                | 0.015625 0      | 0.09375         | 0.0625         | 0.03125        | 0.03125        | 0             | 0.15625      | 5 0.140625     | 5 0.078125     | 5 0.0625       | 5 0.046875     | 5 0.109375                                     | 1 0.00038                  |
| 1960 1837799                                                                                                    | 9               |                     | 12 11           | 11 6               | 6 14                                  | 24                                | 41              | 11            | 9               | 79              | 52                              | 12             |          | 37              | 87                   | 466 0.             | 0.0193133 0.0             | 0.01287554 0. | 0.02575107 0   | 7 0.02360515 0.0                     | 0.01287554 0.03 | 0.03004292 0.05 | 0.05150215 0.0 | 0.08798283 0.0 | 0.02360515 0   | 0.0193133 0   | 0.1695279 0  | 9 0.11158798 0 | 8 0.02575107 0 | 7 0.12017167 0 | 7 0.07939914 0 | 4 0.18669528                                   | 1 6.31728                  |
| 1961 c1839208<br>1962 c1839999                                                                                                    | 16              |                     | 56 45<br>48 38  | +5 10              | 2 1b<br>7 24                          | . 51<br>. 44                      | 48              | 65<br>59      | 39              | 191<br>130      | 104<br>75                       | 55<br>32       |          | 102<br>66       | 100<br>117           |                    |                           |               |                | 4 0.04643963 0.0<br>4 0.04785894 0.0 |                 |                 |                |                |                |               |              |                |                |                |                |                                                | 1 0.00011                  |
| 1963 c1840495                                                                                                    | 4               | 3                   | 48<br>30 *      | 4<br>185           | 5 10                                  | 33                                | 27              | 41            | 22              | 98              | 46                              | 32             | 40       | 46              | 67                   | 496 0.0            | 0.00806452 0.0            | 0.00604839 0. | 0.06048387 0   | 7 0.03629032 0.0                     | 0.01008065 0.02 | 0.02016129 0.06 | 0.06653226 0.0 | 0.05443548 0.0 | 0.08266129 0.0 | 0.04435484 0. | 0.19758065 0 | 5 0.09274194 0 | 4 0.01209677 0 | 7 0.08064516 0 | 5 0.09274194 0 | 4 0.13508065                                   | 1 0.00036                  |
| 1964 c1841086                                                                                                    | 17              | 13 7                | 36 3/           | 30 9               | ə 9                                   | 26                                | 34              | 42            | 25              | 87              | 35                              | 28             |          | 40              | 68<br>138            | 530 0.0            | 0.03207547 0.             | 0.0245283 0.  | 0.06792453 0   | 3 0.05660377 0.0                     | 0.01698113 0.01 | 0.01698113 0.0  | 0.0490566 0.0  | 0.06415094 0.0 | 0.07924528 0.0 | 0.04716981 0. | 0.16415094 0 | 4 0.06603774 0 | 4 0.05283019 0 | 9 0.05849057   | 7 0.0754717 0  | 7 0.12830189                                   | 1 2.31758                  |
| 1965 1841119<br>1966 1841799                                                                                                    | 21              |                     | 35 26<br>14 6   | <u>.6</u> /<br>5 2 | 2 3                                   | 9 22<br>3 15                      | 40              | 33<br>15      | 16              | 90<br>28        | 60<br>26                        | 25             | 14       | 53<br>19        | 43                   | 227 0.0            | 0.04405286 0.0            | 0.02202643 0. | 8 0.06167401 0 | 8 0.04140127 0.<br>1 0.02643172 0.0  | 0.00881057 0.01 | 0.01321586 0.0  | 0.0660793 0.0  | 0.04405286 0.  | 0.0660793 0.0  | 0.03524229 0. | 0.12334802 0 | 2 0.11453744 0 | 4 0.03964758 0 | 8 0.06167401 0 | 1 0.08370044 0 | 4 0.18942731                                   | 1 3.8169<br>1 0.00028      |
| 1967 1842023                                                                                                    | 26              | 10 7                | 75 62           | 62 19              | 19 62                                 | 2 102                             | 160             | 75            | 61              | 349             | 20                              | 52             | 210 1    | 171             | 388                  | 2033 0.0           | 0.01278898 0.0            | 0.00491884 0. | 0.03689129     | 0.0304968 0.0                        | 0.00934579 0.0  | 0.0304968 0.05  | 0.05017216 0.0 | 0.07870143 0.0 | 0.03689129 0.0 | 0.03000492 0. | 0.17166749 0 | 9 0.10378751 0 | 1 0.02557796 0 | 6 0.10329562 0 | 2 0.08411215 0 | 5 0.19085096                                   | 1 0.00020                  |
| 1968 c1844853<br>1969 c1845586                                                                                                    | 19              |                     |                 | 22 9<br>40 10      | 9 12<br>10 12                         | 2 38                              | 50<br>35        | 53<br>39      | 25              | 135<br>117      | 85                              | 32             |          | 62<br>63        | 132<br>126           |                    |                           |               |                | 2 0.02719407 0.0<br>2 0.05326232 0.0 |                 |                 |                |                |                |               |              |                |                |                |                |                                                | 1 1.4255<br>1 5.3115       |
| 1970 c1846329                                                                                                    | 15              |                     |                 | 40 10<br>22 9      | 10 12<br>9 22                         |                                   | 35<br>51        | 42            | 27              | 132             | 78<br>71                        | 40             | 65       | 60              | 125                  | 749 0.0            | 0.02403204 0.0            | 0.00801068 0. | 8 0.05607477   | 7 0.0293725 0.0                      | 0.01201602 0.0  | 0.0293725 0.05  | 0.05073431 0.0 | 0.06809079 0.0 | 0.05607477 0.0 | 0.03604806 0. | 0.17623498 0 | 8 0.09479306 0 | 5 0.02536716 0 | 6 0.08678238 0 | 8 0.08010681 0 | 1 0.16688919                                   | 1 1.0429                   |
| 1971 c1848122                                                                                                    | 43              | 24 10               | 101 83          | 83 22              | 22 35                                 | 5 86                              | 104             | 110           | 72              | 297             | 182                             | 77             | 117 1    | 177             | 266                  | 1796 0.0           | 0.02394209 0.0            | 0.01336303 0. | 0.05623608 0   | 8 0.04621381 0.0                     | 0.01224944 0.01 | 0.01948775 0.04 | 0.04788419 0.0 | 0.05790646 0.0 | 0.06124722 0.0 | 0.04008909 0. | 0.16536748   | 8 0.1013363 0  | 3 0.04287305 0 | 5 0.06514477 0 | 7 0.09855234   | 4 0.1481069                                    | 1 1.1018                   |
| 1972 1848185<br>1973 SUM                                                                                                    |                 | 37 7<br>28073 10445 |                 | 76 10<br>981 25371 |                                       |                                   | 88<br>111990 11 | 89<br>111268  | 47<br>61525     | 147<br>269676   | 119<br>167318 77                | 88<br>77086 13 |          | 118<br>49208 26 | 199<br>264213 17     | 1313 0.<br>1773900 | J.0312262 U.v             | J.02817974 U  | J.05635948 U   | 8 0.05788271 0.0                     | .00761615 0.02  | .02970297 0.0+  | J4798172 U.V   | .06702209 u    | J.0677837 U.V  | 03579589 u    | J.11195735   | 0.09063214 0   | 0.06702209     | 0.05940594 u   | 0.08987053     | 0.15156131                                     | 1 1.57                     |
|                                                                                                    |                 |                     |                 |                    |                                       | 5 86671 11<br>3 0.04885901 0.0631 |                 |               |                 |                 | 167318 77<br>0.09432212 0.04345 |                |          |                 | 264213 17<br>1489447 | 1 0.0              | 0.02790082                |               |                |                                      |                 |                 |                |                |                |               |              |                |                |                |                | 6 0.14643864 Average                           |                            |
| 1975                                                                                                    |                 |                     |                 |                    |                                       |                                   |                 |               |                 |                 |                                 |                |          |                 |                      |                    |                           | 0.00907852 0. | 0.01557083 0   | 3 0.01197895 0.0                     | 0.00609343 0.01 | 0.01391823 0.01 | 0.01017696 0.  | 0.0155053 0.0  | 0.01596397 0.0 | 0.00963836 0. | 0.02568402 0 | 2 0.01156596 0 | 5 0.01371451   | 1 0.0187682 0  | 2 0.01162268 0 | 8 0.02710365 STDEV                             |                            |
| 1976                                                                                                    |                 |                     |                 |                    |                                       |                                   |                 |               |                 |                 |                                 |                |          |                 |                      |                    |                           |               |                |                                      |                 |                 |                |                |                |               |              |                |                |                |                | 5 0.14634146 median<br>9 -0.0025061 Average-to |                            |
| 1978                                                                                                    |                 |                     |                 |                    |                                       |                                   |                 |               |                 |                 |                                 |                |          |                 |                      |                    | A0000                     |               | .000           | 0.001                                |                 | J171.0-         | 210421-        | .0000.00       |                | A1055.        | Alman        | J.000          | 3,000          | 7.000.00-      | 0.000          | 0.0023002                                      | - Aller rows               |
| 1979<br>1980                                                                                                    |                 |                     |                 |                    |                                       |                                   |                 |               |                 |                 |                                 |                |          |                 |                      |                    | +                         |               |                | ++-                                  |                 |                 |                |                |                |               |              |                |                |                |                |                                                |                            |
| 1980<br>1981                                                                                                    | - the out       | intenfer.           | - Mag           |                    |                                       |                                   |                 |               |                 |                 |                                 | _              |          |                 |                      |                    |                           |               |                |                                      |                 |                 |                |                |                |               |              |                |                |                |                |                                                |                            |
|                                                                                                    | table.out       | deviationnon.       | totalfreq       | heet2 T            |                                       |                                   |                 |               |                 |                 |                                 |                |          |                 |                      |                    |                           | 1999 P        | _              |                                      | _               | _               | _              |                | _              | _             | _            |                | _              | _              |                |                                                |                            |
|                                                                                                    |                 |                     |                 |                    |                                       |                                   |                 |               |                 |                 |                                 |                |          |                 |                      |                    |                           |               |                |                                      |                 |                 |                |                |                |               |              |                |                |                |                |                                                |                            |

### Table.out in excel

| 294E-06<br>123E-05<br>671E-06<br>549E-05<br>926E-06<br>926E-06<br>926E-06<br>926E-06<br>9395E-08<br>835E-08<br>83                                                                                                    | 2.14446-05<br>0.00013324<br>0.00013824<br>5.04E-05<br>3.5101E-06<br>0.00012822<br>8.4188E-06<br>1.3038E-09<br>0.00012954<br>0.00025045<br>0.000225045<br>0.000225045<br>0.000225045<br>0.000225045<br>0.000225045<br>5.1359E-06<br>3.0009E-07<br>2.8474E-05<br>2.9714E-05<br>1.1049E-07<br>3.0523E-06                                        | 1.0434E-05<br>1.6492E-05<br>1.7179E-05<br>8.2565E-06<br>5.1628E-05<br>2.6523E-05<br>0.00043116<br>1.4143E-06<br>4.2867E-05<br>2.1333E-07<br>0.00015903<br>0.00017603<br>1.1901E-07<br>0.00057087                                                                                                  | 3.2746E-05<br>6.1619E-05<br>4.27622-06<br>4.837E-05<br>1.7401E-07<br>2.4418E-05<br>3.397E-05<br>9.3826E-07<br>4.8723E-05<br>9.3826E-07<br>4.8723E-05<br>0.00012884<br>4.7225E-06<br>0.00018804<br>4.7225E-06<br>0.0005804<br>4.7225E-06<br>0.0005804               | 1.1109E-08<br>1.0807E-05<br>7.5487E-05<br>2.0455E-09<br>1.2029E-05<br>5.1463E-07<br>0.00027792<br>2.4289E-05<br>5.308E-07<br>1.7098E-07<br>3.1805E-06<br>4.0872E-06<br>8.8818E-05<br>1.411E-05<br>3.7536E-05<br>5.5918E-07 | 5.8649E-05<br>5.3303E-07<br>0.00011867<br>1.4167E-05<br>1.6684E-05<br>1.084E-05<br>3.367E-05<br>3.367E-05<br>3.367E-05<br>5.9856E-05<br>0.00013925<br>0.00013925<br>0.00014323<br>4.9477E-05<br>0.00019772<br>2.5103E-05<br>5.116E-06<br>9.5183E-06 | 2.8952E-05<br>7.4875E-07<br>1.2989E-06<br>0.00010328<br>4.7002E-05<br>0.00012589<br>2.1263E-05<br>3.1246E-05<br>3.1246E-05<br>4.5875E-06<br>4.7022E-05<br>2.4994E-05<br>0.00037767<br>3.729E-06<br>8.1404E-05 | 2.6945E-05<br>6.4921E-05<br>4.0216E-05<br>2.2969E-05<br>2.215E-06<br>0.000107768<br>0.0001077<br>5.5192E-05<br>2.55192E-05<br>5.5863E-06<br>4.9609E-05<br>0.00058118<br>4.4872E-05 | 2.2517E-06<br>7.8714E-05<br>7.8391E-05<br>7.6625E-05<br>3.822E-05<br>8.3381E-06<br>6.0554E-07<br>2.5329E-05<br>0.0001545<br>0.0001545<br>0.00013853<br>7.6866E-05<br>0.00023583 | 1.2047E-05<br>5.2684E-06<br>9.0765E-05<br>0.00012683<br>5.7423E-07<br>0.00022858<br>9.1476E-05<br>1.0601E-06<br>6.0169E-05<br>3.5112E-07<br>1.4015E-05 | 0.00021875<br>0.00054887<br>5.291E-05<br>1.121E-05<br>0.00065955<br>0.00075198<br>0.00298982<br>0.00049358<br>4.9279E-05<br>0.00014096 | 2.2124E-05<br>9.3354E-06<br>7.5831E-05<br>1.1817E-05<br>0.00022989<br>1.1649E-05<br>3.3949E-05<br>3.3552E-06<br>0.00021746 | 2.8103E-05<br>0.00010091<br>6.041E-05<br>0.00016656<br>2.1935E-05<br>0.00016055<br>6.2746E-07<br>0.00082138<br>0.00079312 | 3.0886E-07<br>0.00034381<br>0.00057828<br>0.00031361<br>2.7683E-06<br>0.00052959<br>9.2266E-05<br>0.00033434<br>0.0007479 | 3.2984E-08<br>2.2977E-05<br>0.00024137<br>7.0044E-06<br>6.6979E-05<br>3.6082E-06<br>7.9063E-05<br>5.2319E-05<br>2.0588E-05 | 0.00013592<br>0.00105631<br>8.8791E-06<br>0.00155601<br>0.00020226<br>0.00092219<br>0.0007866<br>0.00020533<br>0.00067832 | 0.002343897<br>0.001646324<br>0.002609396<br>0.001385811<br>0.003184505<br>0.00562127<br>0.002551174<br>0.002551174 | 0.0246258<br>0.04841381<br>0.04057492<br>0.05108224<br>0.03722649<br>0.05643141<br>0.07497513<br>0.05050915<br>0.0594384 |
|----------------------------------------------------------------------------------------------------|----------------------------------------------------------------------------------------------------|----------------------------------------------------------------------------------------------------|----------------------------------------------------------------------------------------------------|----------------------------------------------------------------------------------------------------|----------------------------------------------------------------------------------------------------|----------------------------------------------------------------------------------------------------|----------------------------------------------------------------------------------------------------|----------------------------------------------------------------------------------------------------|----------------------------------------------------------------------------------------------------|----------------------------------------------------------------------------------------------------|----------------------------------------------------------------------------------------------------|----------------------------------------------------------------------------------------------------|----------------------------------------------------------------------------------------------------|----------------------------------------------------------------------------------------------------|----------------------------------------------------------------------------------------------------|----------------------------------------------------------------------------------------------------|----------------------------------------------------------------------------------------------------|
| 294E-06<br>123E-05<br>671E-06<br>549E-05<br>926E-06<br>926E-06<br>926E-06<br>926E-06<br>9395E-08<br>835E-08<br>83                                                                                                    | 2.14446-05<br>0.00013324<br>0.00013824<br>5.04E-05<br>3.5101E-06<br>0.00012822<br>8.4188E-06<br>1.3038E-09<br>0.00012954<br>0.00025045<br>0.000225045<br>0.000225045<br>0.000225045<br>0.000225045<br>0.000225045<br>5.1359E-06<br>3.0009E-07<br>2.8474E-05<br>2.9714E-05<br>1.1049E-07<br>3.0523E-06                                        | 1.6492E-05<br>1.7179E-05<br>8.2555E-06<br>5.1628E-05<br>0.00043116<br>1.4143E-06<br>4.2867E-05<br>2.1333E-07<br>0.00015903<br>0.00017603<br>1.1901E-07<br>0.00057087<br>5.7863E-06<br>4.1021E-06<br>1.0532E-06<br>1.4671E-05<br>2.223E-05<br>0.00021156                                           | 6.1619E-05<br>4.2752E-06<br>4.2752E-06<br>4.837E-05<br>1.7401E-07<br>2.4418E-05<br>3.337E-05<br>0.00025806<br>1.2896E-05<br>9.3826E-07<br>4.8723E-05<br>0.00015844<br>4.7225E-06<br>0.00015847<br>1.5137E-05<br>0.00015847<br>4.7225E-06<br>0.000542<br>2.4675E-06 | 1.0807E-05<br>7.5487E-05<br>2.0945E-09<br>1.2029E-05<br>5.1463E-07<br>0.00027792<br>2.4289E-05<br>5.308E-07<br>1.7098E-07<br>3.1805E-06<br>4.0872E-06<br>8.8818E-05<br>1.411E-05<br>5.5918E-07<br>2.2801E-07               | 5.3303E-07<br>0.00011867<br>1.4167E-05<br>1.6684E-05<br>1.0684E-05<br>3.367E-05<br>5.9856E-05<br>0.00013985<br>0.00013925<br>0.00013923<br>4.9477E-05<br>0.00019772<br>2.5103E-05<br>5.116E-06<br>9.5183E-06                                        | 7.4875E-07<br>1.2989E-06<br>0.00010328<br>4.7002E-05<br>0.00012589<br>2.1263E-05<br>3.1246E-05<br>1.0938E-05<br>4.5875E-06<br>4.5875E-06<br>4.575E-06<br>2.4994E-05<br>0.00037767<br>3.729E-06<br>8.1404E-05  | 6.4921E-05<br>4.0216E-05<br>2.2969E-05<br>2.215E-06<br>0.00017768<br>0.000107<br>2.5591E-05<br>5.5192E-05<br>5.5192E-05<br>5.5863E-06<br>4.9609E-05<br>0.00058118<br>4.4872E-05    | 7.8714E-05<br>7.8391E-05<br>7.6625E-05<br>3.822E-05<br>8.3381E-06<br>6.0554E-07<br>2.5329E-05<br>0.0001545<br>0.0001545<br>0.00013853<br>7.6866E-05<br>0.00023583               | 5.2684E-06<br>9.0765E-05<br>0.00012683<br>5.7423E-07<br>0.00022858<br>9.1476E-05<br>1.0601E-06<br>6.0169E-05<br>3.5112E-07<br>1.4015E-05               | 0.00054887<br>5.291E-05<br>1.121E-05<br>0.00065955<br>0.00075198<br>0.00298982<br>0.00049358<br>4.9279E-05<br>0.00014096               | 9.3354E-06<br>7.5831E-05<br>1.1817E-05<br>0.00022989<br>1.1649E-05<br>3.3949E-05<br>3.3552E-06<br>0.00021746               | 0.00010091<br>6.041E-05<br>0.00016656<br>2.1935E-05<br>0.00016055<br>6.2746E-07<br>0.00082138<br>0.00079312               | 0.00034381<br>0.00057828<br>0.00031361<br>2.7683E-06<br>0.00052959<br>9.2266E-05<br>0.00033434<br>0.0007479               | 2.2977E-05<br>0.00024137<br>7.0044E-06<br>6.6979E-05<br>3.6082E-06<br>7.9063E-05<br>5.2319E-05<br>2.0588E-05               | 0.00105631<br>8.8791E-06<br>0.00155601<br>0.00020226<br>0.00092219<br>0.0007866<br>0.00020533<br>0.00067832               | 0.002343897<br>0.001646324<br>0.002609396<br>0.001385811<br>0.003184505<br>0.00562127<br>0.002551174<br>0.002551174 | 0.04841381<br>0.04057492<br>0.05108224<br>0.03722649<br>0.05643141<br>0.07497513<br>0.05050915<br>0.0594384              |
| 123E-05549E-05549E-05549E-05549E-05549E-05549E-05549E-05549E-05549E-05549E-05549E-056454-0554863E-055895E-08835E-055207E-05542E-06542E-075431827E-05542E-066454E-075582E-05001287568858E-050012875779755-052012855885820500127779755-052012855885820500127779755-052012855885820500127779755-052012855885820500127779755-052012855885805001287779755-052012855885805001287779755-052012855885805001287779755-052012855885805001287779755-052012855885805001287779755-052012855885805001287779755-052012855885805001287779755-052012855885805001287779755-0520128558858050012855885805001285588580500128558858050012855885805001285588580500128558858050012855885050012855885050012855885050012855885050012855885050012855885050012855885050012855885050012855885050012855885050012855885050012855885050012855885050012855885050012855885050012855885050012855885050012855885050012855885050012855885050012855885050012855885050012855885500128558850500128558850500128558850500128558855001285588505001285588505001285588505001285588555001285588505001285588550012855885050012855885050001285588505000128558850500012855885050001285588505000128558850500012855885050000000000                                                                                                    | 0.00013324<br>0.00013812<br>8.41886-06<br>3.51016-06<br>0.00016954<br>0.00028523<br>8.88676-05<br>1.33146-06<br>1.33146-06<br>1.33146-06<br>1.33146-06<br>1.33146-06<br>3.00022945<br>0.00022945<br>0.00022945<br>3.16396-05<br>5.13596-06<br>3.00096-07<br>2.84746-05<br>2.84746-05<br>2.84746-05<br>2.84746-05<br>2.84746-05<br>3.35238-06 | 1.71796-05<br>8.25658-06<br>5.16286-05<br>2.65238-05<br>0.00043116<br>1.41438-06<br>4.28678-05<br>2.13338-07<br>0.00015903<br>0.00015903<br>0.00015903<br>0.00015903<br>1.05328-06<br>4.10218-06<br>4.10218-06<br>4.10218-06<br>4.10218-06<br>4.10218-06<br>1.46718-05<br>2.2238-05<br>0.00021156 | 4.2762E-06<br>4.837E-05<br>1.7401E-07<br>2.4418E-05<br>3.397E-05<br>0.00028388<br>0.000358696<br>1.2896E-05<br>9.3826E-07<br>4.8723E-05<br>0.00128847<br>1.5137E-05<br>0.00015804<br>4.7225E-06<br>3.0563E-06<br>0.000064072<br>2.4675E-06                         | 7.5487E-05<br>2.0945E-09<br>1.2029E-05<br>5.1463E-07<br>0.00027792<br>2.4289E-05<br>5.308E-07<br>1.7098E-07<br>3.1805E-06<br>8.8818E-05<br>1.411E-05<br>3.7536E-05<br>5.55918E-07<br>2.2801E-07                            | 0.00011867<br>1.4167E-05<br>1.6684E-05<br>0.000155<br>1.084E-05<br>3.367E-05<br>5.9856E-05<br>0.00013985<br>0.00013985<br>0.00013985<br>0.00013972<br>2.5103E-05<br>5.116E-06<br>9.5183E-06                                                         | 1.2989E-06<br>0.00010328<br>4.7002E-05<br>0.00012589<br>2.1263E-05<br>3.1246E-05<br>4.5875E-06<br>4.7022E-05<br>2.4994E-05<br>0.00037767<br>3.729E-06<br>8.1404E-05                                           | 4.0216E-05<br>2.5969E-05<br>2.215E-06<br>0.00017768<br>0.0001007<br>2.9591E-05<br>5.5192E-05<br>5.5863E-06<br>4.9609E-05<br>0.00058118<br>4.4872E-05                               | 7.8391E-05<br>7.6625E-05<br>3.822E-05<br>8.3381E-06<br>6.0554E-07<br>2.5329E-05<br>0.0001545<br>0.0001545<br>7.6866E-05<br>0.00023583                                           | 9.0765E-05<br>0.00012683<br>5.7423E-07<br>0.00022858<br>9.1476E-05<br>1.0601E-06<br>6.0169E-05<br>3.5112E-07<br>1.4015E-05                             | 5.291E-05<br>1.121E-05<br>0.00065955<br>0.00075198<br>0.00298982<br>0.00049358<br>4.9279E-05<br>0.00014096                             | 7.5831E-05<br>1.1817E-05<br>0.00022989<br>1.1649E-05<br>3.3949E-05<br>3.3552E-06<br>0.00021746                             | 6.041E-05<br>0.00016656<br>2.1935E-05<br>0.00016055<br>6.2746E-07<br>0.00082138<br>0.00079312                             | 0.00057828<br>0.00031361<br>2.7683E-06<br>0.00052959<br>9.2266E-05<br>0.00033434<br>0.0007479                             | 0.00024137<br>7.0044E-06<br>6.6979E-05<br>3.6082E-06<br>7.9063E-05<br>5.2319E-05<br>2.0588E-05                             | 8.8791E-06<br>0.00155601<br>0.00020226<br>0.00092219<br>0.0007866<br>0.00020533<br>0.00067832                             | 0.001646324<br>0.002609396<br>0.001385811<br>0.003184505<br>0.00562127<br>0.002551174<br>0.003532924                | 0.04057492<br>0.05108224<br>0.03722649<br>0.05643141<br>0.07497513<br>0.05050915<br>0.0594384                            |
| 671E-06<br>549E-05<br>926E-06<br>0006675-8863E-05<br>8863E-05<br>8855E-08<br>8835E-08<br>8835E-08<br>8835E-05<br>207E-056<br>0074318<br>0018817-<br>1331E-05<br>7.29E-06<br>664E-07<br>1459E-07<br>1459E-07<br>459E-07<br>45 | 0.00013812<br>8.4188E-06<br>5.04E-05<br>3.5101E-06<br>0.00016954<br>0.00028523<br>8.8867E-05<br>1.3314E-06<br>1.3338E-09<br>0.00025045<br>0.00012794<br>3.1639E-05<br>5.1359E-06<br>3.0009E-07<br>2.8474E-05<br>2.8774E-05<br>1.1049E-07<br>3.3523E-06                                                                                       | 8.2565E-06<br>5.1628E-05<br>0.00043116<br>1.4143E-06<br>4.2867E-05<br>2.1333E-07<br>0.00015903<br>0.00017603<br>1.1901E-07<br>0.00057087<br>5.7863E-06<br>4.1021E-06<br>1.0532E-06<br>1.4671E-05<br>2.223E-05<br>0.00021156                                                                       | 4.837E-05<br>1.7401E-07<br>2.4418E-05<br>3.397E-05<br>9.00028388<br>0.00035696<br>1.2896E-05<br>9.3826E-07<br>4.8723E-05<br>0.00128847<br>1.5137E-05<br>0.00015804<br>4.7225E-06<br>0.00063E-06                                                                    | 2.0945E-09<br>1.2029E-05<br>5.1463E-07<br>0.00027792<br>2.4289E-05<br>5.308E-07<br>1.7098E-07<br>3.1805E-06<br>4.0872E-06<br>8.8818E-05<br>1.411E-05<br>3.7536E-05<br>3.55918E-07<br>2.2801E-07                            | 1.4167E-05<br>1.6684E-05<br>1.084E-05<br>3.367E-05<br>5.9856E-05<br>0.00013985<br>0.00013985<br>0.00013985<br>0.00013972<br>2.5103E-05<br>5.116E-06<br>9.5183E-06                                                                                   | 0.00010328<br>4.7002E-05<br>0.00012589<br>2.1263E-05<br>3.1246E-05<br>1.0938E-05<br>4.5875E-06<br>4.7022E-05<br>2.4994E-05<br>0.00037767<br>3.729E-06<br>8.1404E-05                                           | 2.5969E-05<br>2.215E-06<br>0.00017768<br>0.0001007<br>2.9591E-05<br>5.5192E-05<br>5.5863E-06<br>4.9609E-05<br>0.00058118<br>4.4872E-05                                             | 7.6625E-05<br>3.822E-05<br>8.3381E-06<br>6.0554E-07<br>2.5329E-05<br>0.0001545<br>0.00013853<br>7.6866E-05<br>0.00023583                                                        | 0.00012683<br>5.7423E-07<br>0.00022858<br>9.1476E-05<br>1.0601E-06<br>6.0169E-05<br>3.5112E-07<br>1.4015E-05                                           | 1.121E-05<br>0.00065955<br>0.00075198<br>0.00298982<br>0.00049358<br>4.9279E-05<br>0.00014096                                          | 1.1817E-05<br>0.00022989<br>1.1649E-05<br>3.3949E-05<br>3.3552E-06<br>0.00021746                                           | 0.00016656<br>2.1935E-05<br>0.00016055<br>6.2746E-07<br>0.00082138<br>0.00079312                                          | 0.00031361<br>2.7683E-06<br>0.00052959<br>9.2266E-05<br>0.00033434<br>0.0007479                                           | 7.0044E-06<br>6.6979E-05<br>3.6082E-06<br>7.9063E-05<br>5.2319E-05<br>2.0588E-05                                           | 0.00155601<br>0.00020226<br>0.00092219<br>0.0007866<br>0.00020533<br>0.00067832                                           | 0.002609396<br>0.001385811<br>0.003184505<br>0.00562127<br>0.002551174<br>0.003532924                               | 0.05108224<br>0.03722649<br>0.05643141<br>0.07497513<br>0.05050915<br>0.0594384                                          |
| 549E-05<br>926E-06<br>0006675<br>883E-05<br>895E-08<br>835E-05<br>207E-05<br>7.29E-06<br>0074318<br>0074318<br>00740000000000000000000000000000000000                                                                                                    | 8.4188E-06<br>5.04E-05<br>3.5101E-06<br>0.0016954<br>0.00026523<br>8.8867E-05<br>1.3314E-06<br>1.3038E-09<br>0.00025045<br>0.00012794<br>3.1639E-05<br>1.5806E-05<br>5.1359E-06<br>3.0009E-07<br>2.8474E-05<br>2.9714E-05<br>1.1049E-07<br>3.3523E-06                                                                                        | 5.1628E-05<br>2.6523E-05<br>0.00043116<br>1.4143E-06<br>4.2867E-05<br>2.1333E-07<br>0.00015903<br>0.00017603<br>1.1901E-07<br>0.00057087<br>5.7863E-06<br>1.0532E-06<br>1.4671E-05<br>2.223E-05<br>0.00021156                                                                                     | 1.7401E-07<br>2.4418E-05<br>3.397E-05<br>0.00028388<br>0.00035696<br>1.2896E-05<br>9.3826E-07<br>4.8723E-05<br>0.00128847<br>1.5137E-05<br>0.00015804<br>4.7225E-06<br>3.0563E-06<br>0.00064072<br>2.4675E-06                                                      | 1.2029E-05<br>5.1463E-07<br>0.00027792<br>2.4289E-05<br>5.308E-07<br>1.7098E-07<br>3.1805E-06<br>4.0872E-06<br>8.8818E-05<br>1.411E-05<br>3.7536E-05<br>5.5918E-07<br>2.2801E-07                                           | 1.6684E-05<br>0.000155<br>1.084E-05<br>3.367E-05<br>5.9856E-05<br>0.00013985<br>0.00014323<br>4.9477E-05<br>0.00019772<br>2.5103E-05<br>5.116E-06<br>9.5183E-06                                                                                     | 4.7002E-05<br>0.00012589<br>2.1263E-05<br>3.1246E-05<br>1.0938E-05<br>4.5875E-06<br>4.7022E-05<br>2.4994E-05<br>0.00037767<br>3.729E-06<br>8.1404E-05                                                         | 2.215E-06<br>0.00017768<br>0.0001007<br>2.9591E-05<br>5.5192E-05<br>2.55E-05<br>5.5863E-06<br>4.9609E-05<br>0.00058118<br>4.4872E-05                                               | 3.822E-05<br>8.3381E-06<br>6.0554E-07<br>2.5329E-05<br>0.0001545<br>0.00013853<br>7.6866E-05<br>0.00023583                                                                      | 5.7423E-07<br>0.00022858<br>9.1476E-05<br>1.0601E-06<br>6.0169E-05<br>3.5112E-07<br>1.4015E-05                                                         | 0.00065955<br>0.00075198<br>0.00298982<br>0.00049358<br>4.9279E-05<br>0.00014096                                                       | 0.00022989<br>1.1649E-05<br>3.3949E-05<br>3.3552E-06<br>0.00021746                                                         | 2.1935E-05<br>0.00016055<br>6.2746E-07<br>0.00082138<br>0.00079312                                                        | 2.7683E-06<br>0.00052959<br>9.2266E-05<br>0.00033434<br>0.0007479                                                         | 6.6979E-05<br>3.6082E-06<br>7.9063E-05<br>5.2319E-05<br>2.0588E-05                                                         | 0.00020226<br>0.00092219<br>0.0007866<br>0.00020533<br>0.00067832                                                         | 0.002609396<br>0.001385811<br>0.003184505<br>0.00562127<br>0.002551174<br>0.003532924                               | 0.05108224<br>0.03722649<br>0.05643141<br>0.07497513<br>0.05050915<br>0.0594384                                          |
| 549E-05<br>926E-06<br>0006675<br>883E-05<br>895E-08<br>835E-05<br>207E-05<br>7.29E-06<br>0074318<br>0074318<br>00740000000000000000000000000000000000                                                                                                    | 8.4188E-06<br>5.04E-05<br>3.5101E-06<br>0.0016954<br>0.00026523<br>8.8867E-05<br>1.3314E-06<br>1.3038E-09<br>0.00025045<br>0.00012794<br>3.1639E-05<br>1.5806E-05<br>5.1359E-06<br>3.0009E-07<br>2.8474E-05<br>2.9714E-05<br>1.1049E-07<br>3.3523E-06                                                                                        | 5.1628E-05<br>2.6523E-05<br>0.00043116<br>1.4143E-06<br>4.2867E-05<br>2.1333E-07<br>0.00015903<br>0.00017603<br>1.1901E-07<br>0.00057087<br>5.7863E-06<br>1.0532E-06<br>1.4671E-05<br>2.223E-05<br>0.00021156                                                                                     | 1.7401E-07<br>2.4418E-05<br>3.397E-05<br>0.00028388<br>0.00035696<br>1.2896E-05<br>9.3826E-07<br>4.8723E-05<br>0.00128847<br>1.5137E-05<br>0.00015804<br>4.7225E-06<br>3.0563E-06<br>0.00064072<br>2.4675E-06                                                      | 1.2029E-05<br>5.1463E-07<br>0.00027792<br>2.4289E-05<br>5.308E-07<br>1.7098E-07<br>3.1805E-06<br>4.0872E-06<br>8.8818E-05<br>1.411E-05<br>3.7536E-05<br>5.5918E-07<br>2.2801E-07                                           | 1.6684E-05<br>0.000155<br>1.084E-05<br>3.367E-05<br>5.9856E-05<br>0.00013985<br>0.00014323<br>4.9477E-05<br>0.00019772<br>2.5103E-05<br>5.116E-06<br>9.5183E-06                                                                                     | 4.7002E-05<br>0.00012589<br>2.1263E-05<br>3.1246E-05<br>1.0938E-05<br>4.5875E-06<br>4.7022E-05<br>2.4994E-05<br>0.00037767<br>3.729E-06<br>8.1404E-05                                                         | 2.215E-06<br>0.00017768<br>0.0001007<br>2.9591E-05<br>5.5192E-05<br>2.55E-05<br>5.5863E-06<br>4.9609E-05<br>0.00058118<br>4.4872E-05                                               | 3.822E-05<br>8.3381E-06<br>6.0554E-07<br>2.5329E-05<br>0.0001545<br>0.00013853<br>7.6866E-05<br>0.00023583                                                                      | 5.7423E-07<br>0.00022858<br>9.1476E-05<br>1.0601E-06<br>6.0169E-05<br>3.5112E-07<br>1.4015E-05                                                         | 0.00065955<br>0.00075198<br>0.00298982<br>0.00049358<br>4.9279E-05<br>0.00014096                                                       | 0.00022989<br>1.1649E-05<br>3.3949E-05<br>3.3552E-06<br>0.00021746                                                         | 2.1935E-05<br>0.00016055<br>6.2746E-07<br>0.00082138<br>0.00079312                                                        | 2.7683E-06<br>0.00052959<br>9.2266E-05<br>0.00033434<br>0.0007479                                                         | 6.6979E-05<br>3.6082E-06<br>7.9063E-05<br>5.2319E-05<br>2.0588E-05                                                         | 0.00020226<br>0.00092219<br>0.0007866<br>0.00020533<br>0.00067832                                                         | 0.001385811<br>0.003184505<br>0.00562127<br>0.002551174<br>0.003532924                                              | 0.03722649<br>0.05643141<br>0.07497513<br>0.05050915<br>0.0594384                                                        |
| 0006675<br>863E-05<br>895E-08<br>835E-05<br>207E-05<br>7.29E-06<br>0074318<br>0018817<br>391E-05<br>612E-06<br>612E-06<br>6172E-07<br>582E-06<br>664E-07<br>499E-07<br>454E-05<br>0012856<br>0012856<br>0023332<br>858E-05<br>0019077<br>975E-05<br>0035958<br>336E-06                                                                                                    | 3.5101E-06<br>0.00018954<br>0.00028523<br>8.8867E-05<br>1.3314E-06<br>1.3038E-09<br>0.00025045<br>0.00012794<br>3.1639E-05<br>1.5806E-05<br>5.1359E-06<br>3.0009E-07<br>2.8474E-05<br>2.9714E-05<br>1.049E-07<br>3.3523E-06                                                                                                    | 0.00043116<br>1.4143E-06<br>4.2867E-05<br>2.1333E-07<br>0.00015903<br>0.00017603<br>1.1901E-07<br>0.00057087<br>5.7883E-06<br>4.1021E-06<br>1.0532E-06<br>1.4671E-05<br>2.223E-05<br>0.00021156                                                                                                   | 3.397E-05<br>0.00028388<br>0.00035696<br>1.2896E-05<br>9.3826E-07<br>4.8723E-05<br>0.00128847<br>1.5137E-05<br>0.00015804<br>4.7225E-06<br>3.0563E-06<br>0.00064072<br>2.4675E-06                                                                                  | 0.00027792<br>2.4289E-05<br>5.308E-07<br>1.7098E-07<br>3.1805E-06<br>4.0872E-06<br>8.8818E-05<br>1.411E-05<br>3.7536E-05<br>5.5918E-07<br>2.2801E-07                                                                       | 1.084E-05<br>3.367E-05<br>5.9856E-05<br>0.00013985<br>0.00014323<br>4.9477E-05<br>0.00019772<br>2.5103E-05<br>5.116E-06<br>9.5183E-06                                                                                                    | 2.1263E-05<br>3.1246E-05<br>1.0938E-05<br>4.5875E-06<br>4.7022E-05<br>2.4994E-05<br>0.00037767<br>3.729E-06<br>8.1404E-05                                                                                     | 0.0001007<br>2.9591E-05<br>5.5192E-05<br>2.55E-05<br>5.5863E-06<br>4.9609E-05<br>0.00058118<br>4.4872E-05                                                                          | 6.0554E-07<br>2.5329E-05<br>0.0001545<br>0.00013853<br>7.6866E-05<br>0.00023583                                                                                                 | 9.1476E-05<br>1.0601E-06<br>6.0169E-05<br>3.5112E-07<br>1.4015E-05                                                                                     | 0.00298982<br>0.00049358<br>4.9279E-05<br>0.00014096                                                                                   | 3.3949E-05<br>3.3552E-06<br>0.00021746                                                                                     | 6.2746E-07<br>0.00082138<br>0.00079312                                                                                    | 9.2266E-05<br>0.00033434<br>0.0007479                                                                                     | 7.9063E-05<br>5.2319E-05<br>2.0588E-05                                                                                     | 0.0007866<br>0.00020533<br>0.00067832                                                                                     | 0.00562127<br>0.002551174<br>0.003532924                                                                            | 0.07497513<br>0.05050915<br>0.0594384                                                                                    |
| 0006675<br>863E-05<br>895E-08<br>835E-05<br>207E-05<br>7.29E-06<br>0074318<br>0018817<br>391E-05<br>612E-06<br>612E-06<br>6172E-07<br>582E-06<br>664E-07<br>499E-07<br>454E-05<br>0012856<br>0012856<br>0023332<br>858E-05<br>0019077<br>975E-05<br>0035958<br>336E-06                                                                                                    | 3.5101E-06<br>0.00018954<br>0.00028523<br>8.8867E-05<br>1.3314E-06<br>1.3038E-09<br>0.00025045<br>0.00012794<br>3.1639E-05<br>1.5806E-05<br>5.1359E-06<br>3.0009E-07<br>2.8474E-05<br>2.9714E-05<br>1.049E-07<br>3.3523E-06                                                                                                    | 0.00043116<br>1.4143E-06<br>4.2867E-05<br>2.1333E-07<br>0.00015903<br>0.00017603<br>1.1901E-07<br>0.00057087<br>5.7883E-06<br>4.1021E-06<br>1.0532E-06<br>1.4671E-05<br>2.223E-05<br>0.00021156                                                                                                   | 3.397E-05<br>0.00028388<br>0.00035696<br>1.2896E-05<br>9.3826E-07<br>4.8723E-05<br>0.00128847<br>1.5137E-05<br>0.00015804<br>4.7225E-06<br>3.0563E-06<br>0.00064072<br>2.4675E-06                                                                                  | 0.00027792<br>2.4289E-05<br>5.308E-07<br>1.7098E-07<br>3.1805E-06<br>4.0872E-06<br>8.8818E-05<br>1.411E-05<br>3.7536E-05<br>5.5918E-07<br>2.2801E-07                                                                       | 1.084E-05<br>3.367E-05<br>5.9856E-05<br>0.00013985<br>0.00014323<br>4.9477E-05<br>0.00019772<br>2.5103E-05<br>5.116E-06<br>9.5183E-06                                                                                                    | 2.1263E-05<br>3.1246E-05<br>1.0938E-05<br>4.5875E-06<br>4.7022E-05<br>2.4994E-05<br>0.00037767<br>3.729E-06<br>8.1404E-05                                                                                     | 0.0001007<br>2.9591E-05<br>5.5192E-05<br>2.55E-05<br>5.5863E-06<br>4.9609E-05<br>0.00058118<br>4.4872E-05                                                                          | 6.0554E-07<br>2.5329E-05<br>0.0001545<br>0.00013853<br>7.6866E-05<br>0.00023583                                                                                                 | 9.1476E-05<br>1.0601E-06<br>6.0169E-05<br>3.5112E-07<br>1.4015E-05                                                                                     | 0.00298982<br>0.00049358<br>4.9279E-05<br>0.00014096                                                                                   | 3.3949E-05<br>3.3552E-06<br>0.00021746                                                                                     | 6.2746E-07<br>0.00082138<br>0.00079312                                                                                    | 9.2266E-05<br>0.00033434<br>0.0007479                                                                                     | 7.9063E-05<br>5.2319E-05<br>2.0588E-05                                                                                     | 0.0007866<br>0.00020533<br>0.00067832                                                                                     | 0.00562127<br>0.002551174<br>0.003532924                                                                            | 0.07497513<br>0.05050915<br>0.0594384                                                                                    |
| 863E-05<br>895E-08<br>895E-08<br>207E-05<br>7.29E-06<br>0074318<br>0018817<br>391E-05<br>6612E-06<br>664E-07<br>459E-07<br>459E-07<br>459E-07<br>459E-05<br>00128566<br>0023332<br>858E-05<br>00139505<br>975E-05<br>0035958<br>336E-06                                                                                                    | 0.00016954<br>0.00028523<br>8.8867E-05<br>1.3314E-06<br>1.3038E-09<br>0.00025045<br>0.00012794<br>3.1639E-05<br>1.6974E-05<br>5.1359E-06<br>3.0009E-07<br>2.8474E-05<br>2.9714E-05<br>2.9714E-05<br>3.3523E-06                                                                                                    | 1.4143E-06<br>4.2867E-05<br>2.1333E-07<br>0.00015903<br>0.00017603<br>1.1901E-07<br>0.00057087<br>5.7863E-06<br>4.1021E-06<br>1.0532E-06<br>1.4671E-05<br>2.223E-05<br>0.00021156                                                                                                    | 0.00028388<br>0.00035696<br>1.2896E-05<br>9.3826E-07<br>4.8723E-05<br>0.00128847<br>1.5137E-05<br>0.00015804<br>4.7225E-06<br>3.0563E-06<br>0.00064072<br>2.4675E-06                                                                                               | 2.4289E-05<br>5.308E-07<br>1.7098E-07<br>3.1805E-06<br>4.0872E-06<br>8.8818E-05<br>1.411E-05<br>3.7536E-05<br>5.5918E-07<br>2.2801E-07                                                                                     | 3.367E-05<br>5.9856E-05<br>0.00013985<br>0.00014323<br>4.9477E-05<br>0.00019772<br>2.5103E-05<br>5.116E-06<br>9.5183E-06                                                                                                    | 3.1246E-05<br>1.0938E-05<br>4.5875E-06<br>4.7022E-05<br>2.4994E-05<br>0.00037767<br>3.729E-06<br>8.1404E-05                                                                                                   | 2.9591E-05<br>5.5192E-05<br>2.55E-05<br>5.5863E-06<br>4.9609E-05<br>0.00058118<br>4.4872E-05                                                                                       | 2.5329E-05<br>0.0001545<br>0.00013853<br>7.6866E-05<br>0.00023583                                                                                                    | 1.0601E-06<br>6.0169E-05<br>3.5112E-07<br>1.4015E-05                                                                                                   | 0.00049358<br>4.9279E-05<br>0.00014096                                                                                                 | 3.3552E-06<br>0.00021746                                                                                                   | 0.00082138<br>0.00079312                                                                                                  | 0.00033434<br>0.0007479                                                                                                   | 5.2319E-05<br>2.0588E-05                                                                                                   | 0.00020533<br>0.00067832                                                                                                  | 0.002551174<br>0.003532924                                                                                          | 0.05050915<br>0.0594384                                                                                                  |
| 863E-05<br>895E-08<br>895E-08<br>207E-05<br>7.29E-06<br>0074318<br>0018817<br>391E-05<br>6612E-06<br>664E-07<br>459E-07<br>459E-07<br>459E-07<br>459E-05<br>00128566<br>0023332<br>858E-05<br>00139505<br>975E-05<br>0035958<br>336E-06                                                                                                    | 0.00016954<br>0.00028523<br>8.8867E-05<br>1.3314E-06<br>1.3038E-09<br>0.00025045<br>0.00012794<br>3.1639E-05<br>1.6974E-05<br>5.1359E-06<br>3.0009E-07<br>2.8474E-05<br>2.9714E-05<br>2.9714E-05<br>3.3523E-06                                                                                                    | 1.4143E-06<br>4.2867E-05<br>2.1333E-07<br>0.00015903<br>0.00017603<br>1.1901E-07<br>0.00057087<br>5.7863E-06<br>4.1021E-06<br>1.0532E-06<br>1.4671E-05<br>2.223E-05<br>0.00021156                                                                                                    | 0.00028388<br>0.00035696<br>1.2896E-05<br>9.3826E-07<br>4.8723E-05<br>0.00128847<br>1.5137E-05<br>0.00015804<br>4.7225E-06<br>3.0563E-06<br>0.00064072<br>2.4675E-06                                                                                               | 2.4289E-05<br>5.308E-07<br>1.7098E-07<br>3.1805E-06<br>4.0872E-06<br>8.8818E-05<br>1.411E-05<br>3.7536E-05<br>5.5918E-07<br>2.2801E-07                                                                                     | 3.367E-05<br>5.9856E-05<br>0.00013985<br>0.00014323<br>4.9477E-05<br>0.00019772<br>2.5103E-05<br>5.116E-06<br>9.5183E-06                                                                                                    | 3.1246E-05<br>1.0938E-05<br>4.5875E-06<br>4.7022E-05<br>2.4994E-05<br>0.00037767<br>3.729E-06<br>8.1404E-05                                                                                                   | 2.9591E-05<br>5.5192E-05<br>2.55E-05<br>5.5863E-06<br>4.9609E-05<br>0.00058118<br>4.4872E-05                                                                                       | 2.5329E-05<br>0.0001545<br>0.00013853<br>7.6866E-05<br>0.00023583                                                                                                    | 1.0601E-06<br>6.0169E-05<br>3.5112E-07<br>1.4015E-05                                                                                                   | 0.00049358<br>4.9279E-05<br>0.00014096                                                                                                 | 3.3552E-06<br>0.00021746                                                                                                   | 0.00082138<br>0.00079312                                                                                                  | 0.00033434<br>0.0007479                                                                                                   | 5.2319E-05<br>2.0588E-05                                                                                                   | 0.00020533<br>0.00067832                                                                                                  | 0.002551174<br>0.003532924                                                                                          | 0.05050915<br>0.0594384                                                                                                  |
| 895E-08<br>835E-05<br>207E-05<br>7.29E-06<br>0074318<br>0074318<br>0018817<br>391E-05<br>612E-06<br>172E-07<br>582E-06<br>664E-07<br>499E-07<br>499E-07<br>495E-05<br>0012856<br>0023332<br>858E-05<br>0019077<br>975E-05<br>035958<br>336E-06                                                                                                    | 0.00028523<br>8.8867E-05<br>1.3314E-06<br>1.3038E-09<br>0.00025045<br>0.00012794<br>3.1639E-05<br>1.6974E-05<br>5.1359E-06<br>3.0009E-07<br>2.8474E-05<br>2.9714E-05<br>2.9714E-05<br>3.3523E-06                                                                                                    | 4.2867E-05<br>2.1333E-07<br>0.00015903<br>0.00017603<br>1.1901E-07<br>0.00057087<br>5.7863E-06<br>4.1021E-06<br>1.4671E-05<br>2.223E-05<br>0.00021156                                                                                                    | 0.00035696<br>1.2896E-05<br>9.3826E-07<br>4.8723E-05<br>0.00128847<br>1.5137E-05<br>0.00015804<br>4.7225E-06<br>0.00064072<br>2.4675E-06                                                                                                    | 5.308E-07<br>1.7098E-07<br>3.1805E-06<br>4.0872E-06<br>8.8818E-05<br>1.411E-05<br>3.7536E-05<br>5.5918E-07<br>2.2801E-07                                                                                                   | 5.9856E-05<br>0.00013985<br>0.00014323<br>4.9477E-05<br>0.00019772<br>2.5103E-05<br>5.116E-06<br>9.5183E-06                                                                                                    | 1.0938E-05<br>4.5875E-06<br>4.7022E-05<br>2.4994E-05<br>0.00037767<br>3.729E-06<br>8.1404E-05                                                                                                    | 5.5192E-05<br>2.55E-05<br>5.5863E-06<br>4.9609E-05<br>0.00058118<br>4.4872E-05                                                                                                    | 0.0001545<br>0.00013853<br>7.6866E-05<br>0.00023583                                                                                                    | 6.0169E-05<br>3.5112E-07<br>1.4015E-05                                                                                                    | 4.9279E-05<br>0.00014096                                                                                                    | 0.00021746                                                                                                    | 0.00079312                                                                                                    | 0.0007479                                                                                                    | 2.0588E-05                                                                                                    | 0.00067832                                                                                                    | 0.003532924                                                                                                    | 0.0594384                                                                                                    |
| 835E-05<br>207E-05<br>7.29E-06<br>0074318<br>0018817<br>391E-05<br>612E-06<br>612E-06<br>664E-07<br>499E-07<br>454E-05<br>0012856<br>0012856<br>0023332<br>858E-05<br>0019077<br>975E-05<br>0035958<br>336E-06                                                                                                    | 8.8867E-05<br>1.3314E-06<br>1.3038E-09<br>0.000250455<br>0.00012794<br>3.1639E-05<br>1.5974E-05<br>1.5806E-05<br>5.1359E-06<br>3.0009E-07<br>2.8474E-05<br>2.9714E-05<br>1.1049E-07<br>3.3523E-06                                                                                                    | 2.1333E-07<br>0.00015903<br>0.00017603<br>1.1901E-07<br>0.00057087<br>5.7863E-06<br>4.1021E-06<br>1.0532E-06<br>1.4671E-05<br>2.223E-05<br>0.00021156                                                                                                    | 1.2896E-05<br>9.3826E-07<br>4.8723E-05<br>0.00128847<br>1.5137E-05<br>0.00015804<br>4.7225E-06<br>3.0563E-06<br>0.00064072<br>2.4675E-06                                                                                                    | 1.7098E-07<br>3.1805E-06<br>4.0872E-06<br>8.8818E-05<br>1.411E-05<br>3.7536E-05<br>5.5918E-07<br>2.2801E-07                                                                                                    | 0.00013985<br>0.00014323<br>4.9477E-05<br>0.00019772<br>2.5103E-05<br>5.116E-06<br>9.5183E-06                                                                                                    | 4.5875E-06<br>4.7022E-05<br>2.4994E-05<br>0.00037767<br>3.729E-06<br>8.1404E-05                                                                                                    | 2.55E-05<br>5.5863E-06<br>4.9609E-05<br>0.00058118<br>4.4872E-05                                                                                                    | 0.00013853<br>7.6866E-05<br>0.00023583                                                                                                    | 3.5112E-07<br>1.4015E-05                                                                                                    | 0.00014096                                                                                                    |                                                                                                    |                                                                                                    |                                                                                                    |                                                                                                    |                                                                                                    |                                                                                                    |                                                                                                    |
| 207E-05<br>7.29E-06<br>0074318<br>0018817<br>391E-05<br>612E-06<br>664E-07<br>499E-07<br>454E-05<br>0012856<br>0012856<br>0012856<br>0012856<br>0012856<br>0019077<br>975E-05<br>0035958<br>336E-06                                                                                                    | 1.3314E-06<br>1.3038E-09<br>0.00025045<br>0.00012794<br>3.1639E-05<br>1.5974E-05<br>1.5806E-05<br>5.1359E-06<br>3.0009E-07<br>2.8474E-05<br>2.9714E-05<br>1.1049E-07<br>3.3523E-06                                                                                                    | 0.00015903<br>0.00017603<br>1.1901E-07<br>0.00057087<br>5.7863E-06<br>4.1021E-06<br>1.0532E-06<br>1.4671E-05<br>2.223E-05<br>0.00021156                                                                                                    | 9.3826E-07<br>4.8723E-05<br>0.00128847<br>1.5137E-05<br>0.00015804<br>4.7225E-06<br>3.0563E-06<br>0.00064072<br>2.4675E-06                                                                                                    | 3.1805E-06<br>4.0872E-06<br>8.8818E-05<br>1.411E-05<br>3.7536E-05<br>5.5918E-07<br>2.2801E-07                                                                                                    | 0.00014323<br>4.9477E-05<br>0.00019772<br>2.5103E-05<br>5.116E-06<br>9.5183E-06                                                                                                    | 4.7022E-05<br>2.4994E-05<br>0.00037767<br>3.729E-06<br>8.1404E-05                                                                                                    | 5.5863E-06<br>4.9609E-05<br>0.00058118<br>4.4872E-05                                                                                                    | 7.6866E-05<br>0.00023583                                                                                                    | 1.4015E-05                                                                                                    |                                                                                                    |                                                                                                    |                                                                                                    |                                                                                                    |                                                                                                    | 0.00013192                                                                                                    | 0.000904197                                                                                                    | 0.03006987                                                                                                    |
| .29E-06<br>074318<br>018817<br>391E-05<br>512E-06<br>172E-07<br>582E-06<br>564E-07<br>499E-07<br>454E-05<br>012856<br>023332<br>858E-05<br>019077<br>975E-05<br>035958<br>836E-06                                                                                                    | 1.3038E-09<br>0.00025045<br>0.00012794<br>3.1639E-05<br>1.6974E-05<br>5.1359E-06<br>3.0009E-07<br>2.8474E-05<br>2.9714E-05<br>1.1049E-07<br>3.3523E-06                                                                                                    | 0.00017603<br>1.1901E-07<br>0.00057087<br>5.7863E-06<br>4.1021E-06<br>1.0532E-06<br>1.4671E-05<br>2.223E-05<br>0.00021156                                                                                                    | 4.8723E-05<br>0.00128847<br>1.5137E-05<br>0.00015804<br>4.7225E-06<br>3.0563E-06<br>0.00064072<br>2.4675E-06                                                                                                    | 4.0872E-06<br>8.8818E-05<br>1.411E-05<br>3.7536E-05<br>5.5918E-07<br>2.2801E-07                                                                                                    | 4.9477E-05<br>0.00019772<br>2.5103E-05<br>5.116E-06<br>9.5183E-06                                                                                                    | 2.4994E-05<br>0.00037767<br>3.729E-06<br>8.1404E-05                                                                                                    | 4.9609E-05<br>0.00058118<br>4.4872E-05                                                                                                    | 0.00023583                                                                                                    |                                                                                                    | 2 0897E-05                                                                                                    |                                                                                                    |                                                                                                    |                                                                                                    |                                                                                                    |                                                                                                    |                                                                                                    |                                                                                                    |
| 074318<br>018817<br>391E-05<br>512E-06<br>542E-07<br>582E-06<br>564E-07<br>499E-07<br>454E-05<br>012856<br>023332<br>858E-05<br>019077<br>975E-05<br>035958<br>836E-06                                                                                                    | 0.00025045<br>0.00012794<br>3.1639E-05<br>1.6974E-05<br>5.1359E-06<br>3.0009E-07<br>2.8474E-05<br>2.9714E-05<br>1.1049E-07<br>3.3523E-06                                                                                                    | 1.1901E-07<br>0.00057087<br>5.7863E-06<br>4.1021E-06<br>1.0532E-06<br>1.4671E-05<br>2.223E-05<br>0.00021156                                                                                                    | 0.00128847<br>1.5137E-05<br>0.00015804<br>4.7225E-06<br>3.0563E-06<br>0.00064072<br>2.4675E-06                                                                                                    | 8.8818E-05<br>1.411E-05<br>3.7536E-05<br>5.5918E-07<br>2.2801E-07                                                                                                    | 0.00019772<br>2.5103E-05<br>5.116E-06<br>9.5183E-06                                                                                                    | 0.00037767<br>3.729E-06<br>8.1404E-05                                                                                                    | 0.00058118<br>4.4872E-05                                                                                                    |                                                                                                    | 4 6597E-06                                                                                                    |                                                                                                    |                                                                                                    |                                                                                                    |                                                                                                    |                                                                                                    |                                                                                                    | 0.001547148                                                                                                    |                                                                                                    |
| 018817<br>391E-05<br>512E-06<br>542E-07<br>582E-06<br>564E-07<br>499E-07<br>454E-05<br>012856<br>023332<br>858E-05<br>019077<br>975E-05<br>035958<br>836E-06                                                                                                    | 0.00012794<br>3.1639E-05<br>1.6974E-05<br>1.5806E-05<br>5.1359E-06<br>3.0009E-07<br>2.8474E-05<br>2.9714E-05<br>1.1049E-07<br>3.3523E-06                                                                                                    | 0.00057087<br>5.7863E-06<br>4.1021E-06<br>1.0532E-06<br>1.4671E-05<br>2.223E-05<br>0.00021156                                                                                                    | 1.5137E-05<br>0.00015804<br>4.7225E-06<br>3.0563E-06<br>0.00064072<br>2.4675E-06                                                                                                    | 1.411E-05<br>3.7536E-05<br>5.5918E-07<br>2.2801E-07                                                                                                    | 2.5103E-05<br>5.116E-06<br>9.5183E-06                                                                                                    | 3.729E-06<br>8.1404E-05                                                                                                    | 4.4872E-05                                                                                                    | 8.2202E-05                                                                                                    |                                                                                                    |                                                                                                    |                                                                                                    |                                                                                                    |                                                                                                    |                                                                                                    |                                                                                                    |                                                                                                    |                                                                                                    |
| 891E-05<br>512E-06<br>582E-06<br>564E-07<br>499E-07<br>454E-05<br>012856<br>012856<br>019077<br>975E-05<br>035958<br>836E-06                                                                                                    | 3.1639E-05<br>1.6974E-05<br>1.5806E-05<br>5.1359E-06<br>3.0009E-07<br>2.8474E-05<br>2.9714E-05<br>1.1049E-07<br>3.3523E-06                                                                                                    | 5.7863E-06<br>4.1021E-06<br>1.0532E-06<br>1.4671E-05<br>2.223E-05<br>0.00021156                                                                                                    | 0.00015804<br>4.7225E-06<br>3.0563E-06<br>0.00064072<br>2.4675E-06                                                                                                    | 3.7536E-05<br>5.5918E-07<br>2.2801E-07                                                                                                    | 5.116E-06<br>9.5183E-06                                                                                                    | 8.1404E-05                                                                                                    |                                                                                                    |                                                                                                    |                                                                                                    |                                                                                                    |                                                                                                    |                                                                                                    |                                                                                                    |                                                                                                    |                                                                                                    |                                                                                                    |                                                                                                    |
| 12E-06<br>72E-07<br>82E-06<br>64E-07<br>99E-07<br>154E-05<br>012856<br>012856<br>012332<br>858E-05<br>019077<br>975E-05<br>035958<br>836E-06                                                                                                    | 1.6974E-05<br>1.5806E-05<br>5.1359E-06<br>3.0009E-07<br>2.8474E-05<br>2.9714E-05<br>1.1049E-07<br>3.3523E-06                                                                                                    | 4.1021E-06<br>1.0532E-06<br>1.4671E-05<br>2.223E-05<br>0.00021156                                                                                                    | 4.7225E-06<br>3.0563E-06<br>0.00064072<br>2.4675E-06                                                                                                    | 5.5918E-07<br>2.2801E-07                                                                                                    | 9.5183E-06                                                                                                    |                                                                                                    |                                                                                                    | 0.00017066                                                                                                    | 9.4911E-06                                                                                                    | 0.00038155                                                                                                    | 0.0001386                                                                                                    | 0.00082846                                                                                                    | 0.00017391                                                                                                    | 0.0003051                                                                                                    | 0.00174726                                                                                                    | 0.004744948                                                                                                    | 0.06888358                                                                                                    |
| 72E-07<br>82E-06<br>64E-07<br>199E-07<br>154E-05<br>012856<br>023332<br>158E-05<br>019077<br>975E-05<br>035958<br>136E-06                                                                                                    | 1.5806E-05<br>5.1359E-06<br>3.0009E-07<br>2.8474E-05<br>2.9714E-05<br>1.1049E-07<br>3.3523E-06                                                                                                    | 1.0532E-06<br>1.4671E-05<br>2.223E-05<br>0.00021156                                                                                                    | 3.0563E-06<br>0.00064072<br>2.4675E-06                                                                                                    | 2.2801E-07                                                                                                    |                                                                                                    | 0.00014560                                                                                                    | 6.3581E-05                                                                                                    | 0.00011706                                                                                                    | 6.7527E-05                                                                                                    | 0.00042439                                                                                                    | 5.6232E-05                                                                                                    | 1.2468E-05                                                                                                    | 0.00062024                                                                                                    | 0.00036304                                                                                                    | 0.00173826                                                                                                    | 0.003801706                                                                                                    | 0.06165798                                                                                                    |
| 82E-06<br>64E-07<br>99E-07<br>54E-05<br>012856<br>023332<br>58E-05<br>019077<br>75E-05<br>035958<br>36E-06                                                                                                    | 5.1359E-06<br>3.0009E-07<br>2.8474E-05<br>2.9714E-05<br>1.1049E-07<br>3.3523E-06                                                                                                    | 1.4671E-05<br>2.223E-05<br>0.00021156                                                                                                    | 0.00064072<br>2.4675E-06                                                                                                    |                                                                                                    | 1.394E-05                                                                                                    | 0.00014508                                                                                                    | 2.1194E-05                                                                                                    | 3.4444E-05                                                                                                    | 2.1005E-05                                                                                                    | 0.00022203                                                                                                    | 0.00016132                                                                                                    | 2.7213E-06                                                                                                    | 5.4987E-05                                                                                                    | 0.00026314                                                                                                    | 0.00100219                                                                                                    | 0.001965939                                                                                                    | 0.04433891                                                                                                    |
| 82E-06<br>64E-07<br>99E-07<br>54E-05<br>012856<br>023332<br>58E-05<br>019077<br>75E-05<br>035958<br>36E-06                                                                                                    | 5.1359E-06<br>3.0009E-07<br>2.8474E-05<br>2.9714E-05<br>1.1049E-07<br>3.3523E-06                                                                                                    | 1.4671E-05<br>2.223E-05<br>0.00021156                                                                                                    | 0.00064072<br>2.4675E-06                                                                                                    |                                                                                                    |                                                                                                    | 0.00012847                                                                                                    | 0.000193                                                                                                    | 0.00016109                                                                                                    | 5.9167E-05                                                                                                    | 0.00150482                                                                                                    | 7.0175E-05                                                                                                    | 0.0001732                                                                                                    | 0.00018375                                                                                                    | 6.152E-06                                                                                                    | 0.00052344                                                                                                    | 0.003038199                                                                                                    | 0.05511986                                                                                                    |
| 64E-07<br>99E-07<br>54E-05<br>012856<br>023332<br>58E-05<br>019077<br>75E-05<br>035958<br>36E-06                                                                                                    | 3.0009E-07<br>2.8474E-05<br>2.9714E-05<br>1.1049E-07<br>3.3523E-06                                                                                                    | 2.223E-05<br>0.00021156                                                                                                    | 2.4675E-06                                                                                                    | 3.34372.00                                                                                                    |                                                                                                    |                                                                                                    |                                                                                                    |                                                                                                    |                                                                                                    |                                                                                                    |                                                                                                    |                                                                                                    |                                                                                                    |                                                                                                    |                                                                                                    |                                                                                                    |                                                                                                    |
| 199E-07<br>154E-05<br>012856<br>023332<br>158E-05<br>019077<br>975E-05<br>035958<br>136E-06                                                                                                    | 2.8474E-05<br>2.9714E-05<br>1.1049E-07<br>3.3523E-06                                                                                                    | 0.00021156                                                                                                    |                                                                                                    | 9 5139E-07                                                                                                    |                                                                                                    |                                                                                                    |                                                                                                    |                                                                                                    |                                                                                                    |                                                                                                    |                                                                                                    |                                                                                                    |                                                                                                    |                                                                                                    |                                                                                                    |                                                                                                    |                                                                                                    |
| 54E-05<br>012856<br>023332<br>58E-05<br>019077<br>75E-05<br>035958<br>36E-06                                                                                                    | 2.9714E-05<br>1.1049E-07<br>3.3523E-06                                                                                                    |                                                                                                    |                                                                                                    |                                                                                                    |                                                                                                    |                                                                                                    |                                                                                                    |                                                                                                    |                                                                                                    |                                                                                                    |                                                                                                    |                                                                                                    |                                                                                                    |                                                                                                    |                                                                                                    |                                                                                                    |                                                                                                    |
| 012856<br>023332<br>58E-05<br>019077<br>75E-05<br>035958<br>36E-06                                                                                                    | 1.1049E-07<br>3.3523E-06                                                                                                    | 7.2154E-05                                                                                                    |                                                                                                    |                                                                                                    |                                                                                                    |                                                                                                    |                                                                                                    |                                                                                                    |                                                                                                    |                                                                                                    |                                                                                                    |                                                                                                    |                                                                                                    |                                                                                                    |                                                                                                    |                                                                                                    |                                                                                                    |
| 23332<br>58E-05<br>19077<br>75E-05<br>35958<br>36E-06                                                                                                    | 3.3523E-06                                                                                                    |                                                                                                    |                                                                                                    |                                                                                                    |                                                                                                    |                                                                                                    |                                                                                                    |                                                                                                    |                                                                                                    |                                                                                                    |                                                                                                    |                                                                                                    |                                                                                                    |                                                                                                    |                                                                                                    |                                                                                                    |                                                                                                    |
| 58E-05<br>)19077<br>75E-05<br>)35958<br>36E-06                                                                                                    |                                                                                                    |                                                                                                    |                                                                                                    |                                                                                                    |                                                                                                    |                                                                                                    |                                                                                                    |                                                                                                    |                                                                                                    |                                                                                                    |                                                                                                    |                                                                                                    |                                                                                                    |                                                                                                    |                                                                                                    |                                                                                                    |                                                                                                    |
| 19077<br>75E-05<br>35958<br>36E-06                                                                                                    | 4 9909E-05                                                                                                    |                                                                                                    |                                                                                                    |                                                                                                    |                                                                                                    |                                                                                                    |                                                                                                    |                                                                                                    |                                                                                                    |                                                                                                    |                                                                                                    |                                                                                                    |                                                                                                    |                                                                                                    |                                                                                                    |                                                                                                    |                                                                                                    |
| 75E-05<br>35958<br>36E-06                                                                                                    |                                                                                                    |                                                                                                    |                                                                                                    |                                                                                                    |                                                                                                    | 0.00019086                                                                                                    |                                                                                                    |                                                                                                    |                                                                                                    |                                                                                                    |                                                                                                    |                                                                                                    |                                                                                                    |                                                                                                    |                                                                                                    |                                                                                                    |                                                                                                    |
| 35958<br>36E-06                                                                                                    | 0.00027593                                                                                                    | 0.00031479                                                                                                    | 3.3324E-05                                                                                                    | 4.9821E-05                                                                                                    | 0.0001104                                                                                                    | 3.1467E-06                                                                                                    | 0.00077556                                                                                                    | 0.00031082                                                                                                    | 3.2088E-05                                                                                                    | 0.00219051                                                                                                    | 3.2656E-05                                                                                                    | 0.00022767                                                                                                    | 0.000202                                                                                                    | 1.0886E-06                                                                                                    | 3.2141E-06                                                                                                    | 0.004753784                                                                                                    | 0.06894769                                                                                                    |
| 36E-06                                                                                                    | 2.6569E-06                                                                                                    | 7.9955E-05                                                                                                    | 9.392E-06                                                                                                    | 1.1406E-08                                                                                                    | 2.1021E-06                                                                                                    | 1.0185E-05                                                                                                    | 6.2838E-05                                                                                                    | 7.7738E-06                                                                                                    | 0.00024932                                                                                                    | 2.848E-05                                                                                                    | 3.5812E-06                                                                                                    | 4.9246E-05                                                                                                    | 0.00036844                                                                                                    | 1.7767E-05                                                                                                    | 1.642E-05                                                                                                    | 0.000921143                                                                                                    | 0.03035034                                                                                                    |
| 36E-06                                                                                                    | 0.00012422                                                                                                    | 0.00055752                                                                                                    |                                                                                                    |                                                                                                    |                                                                                                    | 8.7146E-07                                                                                                    |                                                                                                    |                                                                                                    |                                                                                                    |                                                                                                    |                                                                                                    |                                                                                                    |                                                                                                    |                                                                                                    |                                                                                                    |                                                                                                    |                                                                                                    |
|                                                                                                    |                                                                                                    |                                                                                                    |                                                                                                    |                                                                                                    |                                                                                                    | 2.0183E-05                                                                                                    |                                                                                                    |                                                                                                    |                                                                                                    |                                                                                                    |                                                                                                    |                                                                                                    |                                                                                                    |                                                                                                    |                                                                                                    |                                                                                                    |                                                                                                    |
|                                                                                                    |                                                                                                    |                                                                                                    |                                                                                                    |                                                                                                    |                                                                                                    | 2.6271E-05                                                                                                    |                                                                                                    |                                                                                                    |                                                                                                    |                                                                                                    |                                                                                                    |                                                                                                    |                                                                                                    |                                                                                                    |                                                                                                    |                                                                                                    |                                                                                                    |
|                                                                                                    |                                                                                                    |                                                                                                    |                                                                                                    |                                                                                                    |                                                                                                    | 0.00015339                                                                                                    |                                                                                                    |                                                                                                    |                                                                                                    |                                                                                                    |                                                                                                    |                                                                                                    |                                                                                                    |                                                                                                    |                                                                                                    |                                                                                                    |                                                                                                    |
|                                                                                                    |                                                                                                    |                                                                                                    |                                                                                                    |                                                                                                    |                                                                                                    |                                                                                                    |                                                                                                    |                                                                                                    |                                                                                                    |                                                                                                    |                                                                                                    |                                                                                                    |                                                                                                    |                                                                                                    |                                                                                                    |                                                                                                    |                                                                                                    |
|                                                                                                    |                                                                                                    |                                                                                                    |                                                                                                    |                                                                                                    |                                                                                                    | 1.3578E-05                                                                                                    |                                                                                                    |                                                                                                    |                                                                                                    |                                                                                                    |                                                                                                    |                                                                                                    |                                                                                                    |                                                                                                    |                                                                                                    |                                                                                                    |                                                                                                    |
|                                                                                                    |                                                                                                    |                                                                                                    |                                                                                                    |                                                                                                    |                                                                                                    | 2.3139E-05                                                                                                    |                                                                                                    |                                                                                                    |                                                                                                    |                                                                                                    |                                                                                                    |                                                                                                    |                                                                                                    |                                                                                                    |                                                                                                    |                                                                                                    |                                                                                                    |
|                                                                                                    |                                                                                                    |                                                                                                    |                                                                                                    |                                                                                                    |                                                                                                    | 7.1927E-05                                                                                                    |                                                                                                    |                                                                                                    |                                                                                                    |                                                                                                    |                                                                                                    |                                                                                                    |                                                                                                    |                                                                                                    |                                                                                                    |                                                                                                    |                                                                                                    |
|                                                                                                    |                                                                                                    | 1.1062E-05                                                                                                    |                                                                                                    |                                                                                                    |                                                                                                    | 4.4844E-05                                                                                                    |                                                                                                    |                                                                                                    |                                                                                                    |                                                                                                    |                                                                                                    |                                                                                                    |                                                                                                    |                                                                                                    |                                                                                                    |                                                                                                    |                                                                                                    |
| 47E-05                                                                                                    | 5.8165E-05                                                                                                    | 0.0003255                                                                                                    | 0.00020696                                                                                                    | 9.2742E-06                                                                                                    | 0.00014442                                                                                                    | 4.4158E-05                                                                                                    | 1.6262E-05                                                                                                    | 0.00096619                                                                                                    | 4.2783E-05                                                                                                    | 3.2295E-05                                                                                                    | 0.00011734                                                                                                    | 0.00011998                                                                                                    | 0.00019778                                                                                                    | 4.8003E-06                                                                                                    | 0.00067888                                                                                                    | 0.002986253                                                                                                    | 0.05464662                                                                                                    |
| 18E-05                                                                                                    | 0.00017175                                                                                                    | 0.00089705                                                                                                    | 0.00010881                                                                                                    | 4.5633E-05                                                                                                    | 1.6985E-05                                                                                                    | 0.00041304                                                                                                    | 3.6606E-05                                                                                                    | 0.00026193                                                                                                    | 2.0203E-05                                                                                                    | 0.0004122                                                                                                    | 0.00015866                                                                                                    | 1.9909E-05                                                                                                    | 0.00014576                                                                                                    | 2.021E-06                                                                                                    | 6.5031E-05                                                                                                    | 0.002868731                                                                                                    | 0.05356053                                                                                                    |
| 58E-08                                                                                                    | 0.00011425                                                                                                    | 2.0022E-05                                                                                                    | 8.3597E-05                                                                                                    | 7.9575E-06                                                                                                    | 0.00016815                                                                                                    | 8.9784E-05                                                                                                    | 0.00019384                                                                                                    | 2.0303E-05                                                                                                    | 2.2091E-05                                                                                                    | 0.00114743                                                                                                    | 0.00029816                                                                                                    | 2.0156E-05                                                                                                    | 0.00017066                                                                                                    | 0.00014872                                                                                                    | 0.00049676                                                                                                    | 0.0030019                                                                                                    | 0.0547896                                                                                                    |
| 21E-05                                                                                                    | 1.3565E-06                                                                                                    | 3.9581E-07                                                                                                    | 0.00027308                                                                                                    | 4.6936E-06                                                                                                    | 4.3122E-05                                                                                                    | 0.00013973                                                                                                    | 6.3937E-10                                                                                                    | 5.8726E-05                                                                                                    | 8.1105E-05                                                                                                    | 0.00031964                                                                                                    | 8.7809E-05                                                                                                    | 0.00036802                                                                                                    | 5.395E-07                                                                                                    | 1.6127E-05                                                                                                    | 3.2957E-05                                                                                                    | 0.001445724                                                                                                    | 0.03802268                                                                                                    |
|                                                                                                    |                                                                                                    |                                                                                                    |                                                                                                    |                                                                                                    |                                                                                                    | 0.00014006                                                                                                    |                                                                                                    |                                                                                                    |                                                                                                    |                                                                                                    |                                                                                                    |                                                                                                    |                                                                                                    |                                                                                                    |                                                                                                    |                                                                                                    |                                                                                                    |
|                                                                                                    |                                                                                                    |                                                                                                    |                                                                                                    |                                                                                                    |                                                                                                    | 9.1546E-05                                                                                                    |                                                                                                    |                                                                                                    |                                                                                                    |                                                                                                    |                                                                                                    |                                                                                                    |                                                                                                    |                                                                                                    |                                                                                                    |                                                                                                    |                                                                                                    |
|                                                                                                    |                                                                                                    |                                                                                                    |                                                                                                    |                                                                                                    |                                                                                                    | 7.9974E-08                                                                                                    |                                                                                                    |                                                                                                    |                                                                                                    |                                                                                                    |                                                                                                    |                                                                                                    |                                                                                                    |                                                                                                    |                                                                                                    |                                                                                                    |                                                                                                    |
|                                                                                                    |                                                                                                    |                                                                                                    |                                                                                                    |                                                                                                    |                                                                                                    | 0.00046889                                                                                                    |                                                                                                    |                                                                                                    |                                                                                                    |                                                                                                    |                                                                                                    |                                                                                                    |                                                                                                    |                                                                                                    |                                                                                                    |                                                                                                    |                                                                                                    |
|                                                                                                    |                                                                                                    |                                                                                                    |                                                                                                    |                                                                                                    |                                                                                                    |                                                                                                    |                                                                                                    |                                                                                                    |                                                                                                    |                                                                                                    |                                                                                                    |                                                                                                    |                                                                                                    |                                                                                                    |                                                                                                    |                                                                                                    |                                                                                                    |
|                                                                                                    |                                                                                                    |                                                                                                    |                                                                                                    |                                                                                                    |                                                                                                    | 0.00017875                                                                                                    |                                                                                                    |                                                                                                    |                                                                                                    |                                                                                                    |                                                                                                    |                                                                                                    |                                                                                                    |                                                                                                    |                                                                                                    |                                                                                                    |                                                                                                    |
|                                                                                                    |                                                                                                    |                                                                                                    |                                                                                                    |                                                                                                    |                                                                                                    | 7.7213E-05                                                                                                    |                                                                                                    |                                                                                                    |                                                                                                    |                                                                                                    |                                                                                                    |                                                                                                    |                                                                                                    |                                                                                                    |                                                                                                    |                                                                                                    |                                                                                                    |
|                                                                                                    |                                                                                                    |                                                                                                    |                                                                                                    |                                                                                                    |                                                                                                    | 3.2061E-05                                                                                                    |                                                                                                    |                                                                                                    |                                                                                                    |                                                                                                    |                                                                                                    |                                                                                                    |                                                                                                    |                                                                                                    |                                                                                                    |                                                                                                    |                                                                                                    |
|                                                                                                    |                                                                                                    |                                                                                                    |                                                                                                    |                                                                                                    |                                                                                                    | 3.4901E-05                                                                                                    |                                                                                                    |                                                                                                    |                                                                                                    |                                                                                                    |                                                                                                    |                                                                                                    |                                                                                                    |                                                                                                    |                                                                                                    |                                                                                                    |                                                                                                    |
| 2E-05                                                                                                    | 2.0358E-05                                                                                                    | 0.00029485                                                                                                    | 0.00015225                                                                                                    | 8.9326E-06                                                                                                    | 0.00010726                                                                                                    | 0.00012425                                                                                                    | 2.8162E-05                                                                                                    | 7.9709E-05                                                                                                    | 0.00011662                                                                                                    | 8.7363E-05                                                                                                    | 8.8102E-05                                                                                                    | 2.0128E-05                                                                                                    | 2.4529E-05                                                                                                    | 5.466E-07                                                                                                    | 0.00124018                                                                                                    | 0.002416224                                                                                                    | 0.04915511                                                                                                    |
| 34876                                                                                                    | 0.00038064                                                                                                    | 0.00067206                                                                                                    | 0.00020792                                                                                                    | 5.2349E-05                                                                                                    | 0.0002467                                                                                                    | 1.7177E-05                                                                                                    | 4.3494E-05                                                                                                    | 0.00157994                                                                                                    | 4.254E-07                                                                                                    | 0.0040558                                                                                                    | 0.0001703                                                                                                    | 0.0007407                                                                                                    | 0.00090245                                                                                                    | 4.7981E-07                                                                                                    | 0.00021518                                                                                                    | 0.009634366                                                                                                    | 0.09815481                                                                                                    |
|                                                                                                    |                                                                                                    |                                                                                                    |                                                                                                    |                                                                                                    |                                                                                                    | 0.00054162                                                                                                    |                                                                                                    |                                                                                                    |                                                                                                    |                                                                                                    |                                                                                                    |                                                                                                    |                                                                                                    |                                                                                                    |                                                                                                    |                                                                                                    | 0.05961939                                                                                                    |
|                                                                                                    |                                                                                                    |                                                                                                    |                                                                                                    |                                                                                                    |                                                                                                    | 3.156E-05                                                                                                    |                                                                                                    |                                                                                                    |                                                                                                    |                                                                                                    |                                                                                                    |                                                                                                    |                                                                                                    |                                                                                                    |                                                                                                    |                                                                                                    |                                                                                                    |
|                                                                                                    |                                                                                                    |                                                                                                    |                                                                                                    |                                                                                                    |                                                                                                    | 5.2145E-06                                                                                                    |                                                                                                    |                                                                                                    |                                                                                                    |                                                                                                    |                                                                                                    |                                                                                                    |                                                                                                    |                                                                                                    |                                                                                                    |                                                                                                    |                                                                                                    |
|                                                                                                    |                                                                                                    |                                                                                                    |                                                                                                    |                                                                                                    |                                                                                                    | 7.5869E-05                                                                                                    |                                                                                                    |                                                                                                    |                                                                                                    |                                                                                                    |                                                                                                    |                                                                                                    |                                                                                                    |                                                                                                    |                                                                                                    |                                                                                                    |                                                                                                    |
|                                                                                                    |                                                                                                    |                                                                                                    |                                                                                                    |                                                                                                    |                                                                                                    | 2.0324E-06                                                                                                    |                                                                                                    |                                                                                                    |                                                                                                    |                                                                                                    |                                                                                                    |                                                                                                    |                                                                                                    |                                                                                                    |                                                                                                    |                                                                                                    |                                                                                                    |
|                                                                                                    |                                                                                                    |                                                                                                    |                                                                                                    |                                                                                                    |                                                                                                    |                                                                                                    |                                                                                                    |                                                                                                    |                                                                                                    |                                                                                                    |                                                                                                    |                                                                                                    |                                                                                                    |                                                                                                    |                                                                                                    |                                                                                                    |                                                                                                    |
|                                                                                                    |                                                                                                    |                                                                                                    |                                                                                                    |                                                                                                    |                                                                                                    | 1.2121E-05                                                                                                    |                                                                                                    |                                                                                                    |                                                                                                    |                                                                                                    |                                                                                                    |                                                                                                    |                                                                                                    |                                                                                                    |                                                                                                    |                                                                                                    |                                                                                                    |
|                                                                                                    |                                                                                                    |                                                                                                    |                                                                                                    |                                                                                                    |                                                                                                    | 0.00018608                                                                                                    |                                                                                                    |                                                                                                    |                                                                                                    |                                                                                                    |                                                                                                    |                                                                                                    |                                                                                                    |                                                                                                    |                                                                                                    |                                                                                                    |                                                                                                    |
|                                                                                                    |                                                                                                    |                                                                                                    |                                                                                                    |                                                                                                    |                                                                                                    | 6.9862E-06                                                                                                    |                                                                                                    |                                                                                                    |                                                                                                    |                                                                                                    |                                                                                                    |                                                                                                    |                                                                                                    |                                                                                                    |                                                                                                    |                                                                                                    |                                                                                                    |
|                                                                                                    |                                                                                                    |                                                                                                    |                                                                                                    |                                                                                                    |                                                                                                    | 1.4232E-05                                                                                                    |                                                                                                    |                                                                                                    |                                                                                                    |                                                                                                    |                                                                                                    |                                                                                                    |                                                                                                    |                                                                                                    |                                                                                                    |                                                                                                    | 0.08271143                                                                                                    |
| 2E-05                                                                                                    | 3.8875E-06                                                                                                    | 2.4707E-06                                                                                                    | 4.8733E-06                                                                                                    | 3.0099E-05                                                                                                    | 1.4874E-07                                                                                                    | 4.2989E-05                                                                                                    | 8.0567E-05                                                                                                    | 0.00013415                                                                                                    | 1.0223E-05                                                                                                    | 0.00013697                                                                                                    | 1.8584E-08                                                                                                    | 9.9439E-06                                                                                                    | 8.5812E-06                                                                                                    | 9.792E-07                                                                                                    | 2.5266E-06                                                                                                    | 0.000502662                                                                                                    | 0.02242013                                                                                                    |
| 36852                                                                                                    | 9.5594E-05                                                                                                    | 2.5674E-06                                                                                                    | 8.763E-05                                                                                                    | 1.7823E-05                                                                                                    | 9.3697E-05                                                                                                    | 0.00031234                                                                                                    | 7.5631E-05                                                                                                    | 0.00039745                                                                                                    | 9.3535E-05                                                                                                    | 0.00207538                                                                                                    | 2.497E-06                                                                                                    | 0.00098338                                                                                                    | 2.179E-05                                                                                                    | 7.4459E-05                                                                                                    | 0.00019221                                                                                                    | 0.004894507                                                                                                    | 0.06996076                                                                                                    |
| 5E-05                                                                                                    | 7.5737E-05                                                                                                    | 8.1775E-05                                                                                                    | 0.00011995                                                                                                    | 7.1757E-06                                                                                                    | 0.00016538                                                                                                    | 3.9043E-08                                                                                                    | 1.0381E-06                                                                                                    | 0.00027292                                                                                                    | 0.00015591                                                                                                    | 0.00014705                                                                                                    | 0.00080001                                                                                                    | 8.7882E-05                                                                                                    | 0.00030578                                                                                                    | 7.4672E-05                                                                                                    | 0.00042613                                                                                                    | 0.002744621                                                                                                    | 0.05238913                                                                                                    |
|                                                                                                    |                                                                                                    |                                                                                                    |                                                                                                    |                                                                                                    |                                                                                                    | 0.00019119                                                                                                    |                                                                                                    |                                                                                                    |                                                                                                    |                                                                                                    |                                                                                                    |                                                                                                    |                                                                                                    |                                                                                                    |                                                                                                    |                                                                                                    |                                                                                                    |
|                                                                                                    |                                                                                                    |                                                                                                    |                                                                                                    |                                                                                                    |                                                                                                    | 0.00019119                                                                                                    |                                                                                                    |                                                                                                    |                                                                                                    |                                                                                                    |                                                                                                    |                                                                                                    |                                                                                                    |                                                                                                    |                                                                                                    |                                                                                                    |                                                                                                    |
|                                                                                                    |                                                                                                    |                                                                                                    |                                                                                                    |                                                                                                    |                                                                                                    | 1.7244E-06                                                                                                    |                                                                                                    |                                                                                                    |                                                                                                    |                                                                                                    |                                                                                                    |                                                                                                    |                                                                                                    |                                                                                                    |                                                                                                    |                                                                                                    |                                                                                                    |
|                                                                                                    |                                                                                                    |                                                                                                    |                                                                                                    |                                                                                                    |                                                                                                    |                                                                                                    |                                                                                                    |                                                                                                    |                                                                                                    |                                                                                                    |                                                                                                    |                                                                                                    |                                                                                                    |                                                                                                    |                                                                                                    | 0.005297529                                                                                                    |                                                                                                    |
|                                                                                                    |                                                                                                    |                                                                                                    |                                                                                                    |                                                                                                    |                                                                                                    | 3.5624E-06                                                                                                    |                                                                                                    |                                                                                                    |                                                                                                    |                                                                                                    |                                                                                                    |                                                                                                    |                                                                                                    |                                                                                                    |                                                                                                    |                                                                                                    |                                                                                                    |
|                                                                                                    |                                                                                                    |                                                                                                    |                                                                                                    |                                                                                                    |                                                                                                    | 0.00012235                                                                                                    |                                                                                                    |                                                                                                    |                                                                                                    |                                                                                                    |                                                                                                    |                                                                                                    |                                                                                                    | 5.0545E-08                                                                                                    |                                                                                                    |                                                                                                    |                                                                                                    |
|                                                                                                    |                                                                                                    | 7.8781E-06                                                                                                    |                                                                                                    |                                                                                                    |                                                                                                    | 3.5168E-06                                                                                                    |                                                                                                    |                                                                                                    |                                                                                                    |                                                                                                    |                                                                                                    |                                                                                                    |                                                                                                    |                                                                                                    |                                                                                                    |                                                                                                    |                                                                                                    |
| 18E-05                                                                                                    | 6.0642E-06                                                                                                    | 6.9986E-06                                                                                                    | 3.1631E-07                                                                                                    | 4.2146E-06                                                                                                    | 0.00010719                                                                                                    | 9.5028E-07                                                                                                    | 2.7307E-05                                                                                                    | 2.184E-06                                                                                                    | 2.9221E-05                                                                                                    | 0.00017804                                                                                                    | 4.9199E-05                                                                                                    | 3.3944E-07                                                                                                    | 0.00011734                                                                                                    | 0.0002085                                                                                                    | 7.019E-07                                                                                                    | 0.000749581                                                                                                    | 0.02737847                                                                                                    |
| 72E-05                                                                                                    | 0.00015263                                                                                                    | 6.3609E-06                                                                                                    | 0.00014961                                                                                                    | 4.4706E-05                                                                                                    | 1.906E-08                                                                                                    | 7.6964E-07                                                                                                    | 1.5132E-05                                                                                                    | 2.559E-05                                                                                                    | 1.2375E-06                                                                                                    | 0.00160536                                                                                                    | 1.3616E-05                                                                                                    | 0.00055538                                                                                                    | 0.00027461                                                                                                    | 3.3149E-05                                                                                                    | 6.8467E-06                                                                                                    | 0.002900725                                                                                                    | 0.05385838                                                                                                    |
|                                                                                                    |                                                                                                    |                                                                                                    |                                                                                                    |                                                                                                    |                                                                                                    |                                                                                                    |                                                                                                    |                                                                                                    |                                                                                                    |                                                                                                    |                                                                                                    |                                                                                                    |                                                                                                    |                                                                                                    |                                                                                                    |                                                                                                    |                                                                                                    |

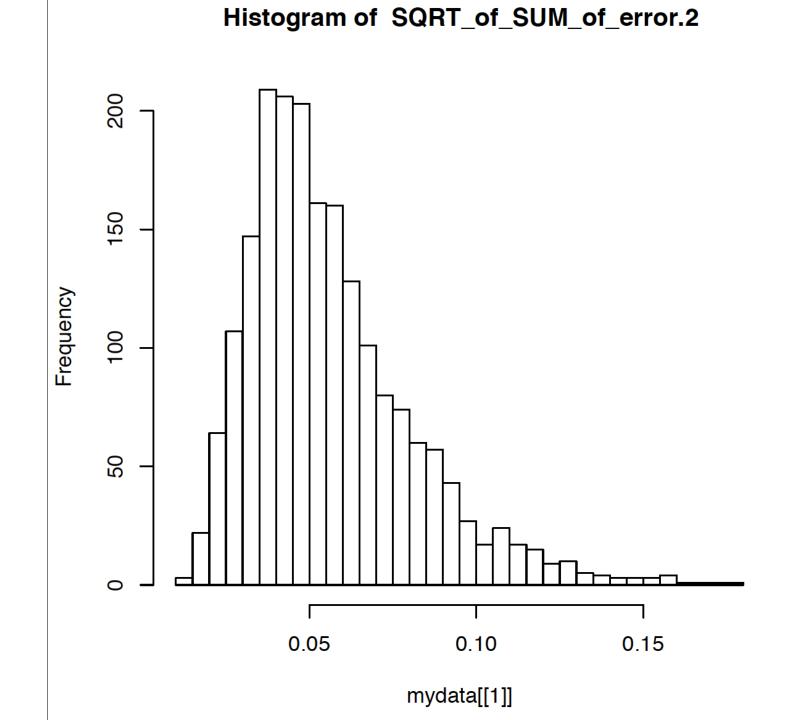

### Illustration of a biased random walk

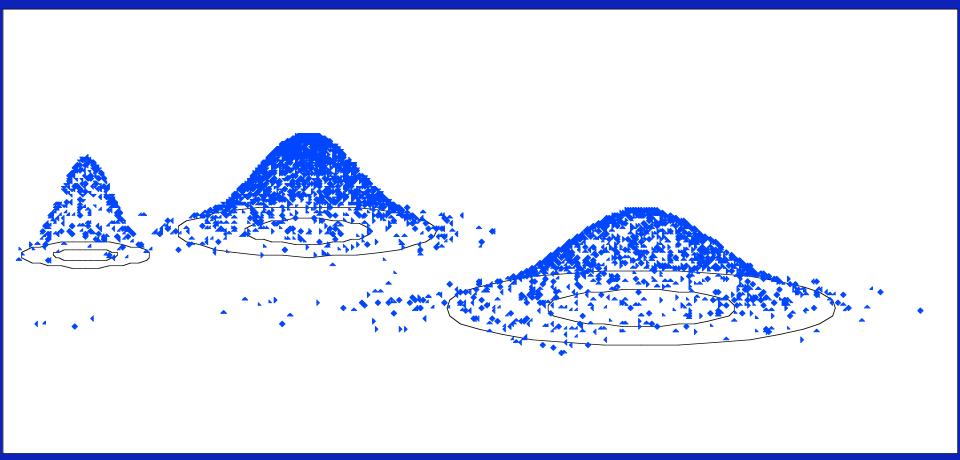

Figure generated using MCRobot program (Paul Lewis, 2001)

# the gradualist point of view

Evolution occurs within populations where the fittest organisms have a selective advantage. Over time the advantages genes become fixed in a population and the population gradually changes.

This reasoning (with many more details) is known as the modern synthesis.

Note: this is not in contradiction to the the theory of neutral evolution. (which says what ?)

#### **Processes that MIGHT go beyond inheritance with variation and selection?**

•Horizontal gene transfer and recombination

- •Polyploidization (botany, vertebrate evolution) see here
- •Fusion and cooperation of organisms (Kefir, lichen, also the eukaryotic cell)
- •Targeted mutations (?), genetic memory (?) (see <u>Foster's</u> and <u>Hall's</u> reviews on directed/adaptive mutations; see <u>here</u> for a counterpoint)

•Random genetic drift

•Gratuitous complexity

- •Selfish genes (who/what is the subject of evolution??)
- •Parasitism, altruism, Morons

•Mutationism, hopeful monsters (see <u>here</u> for a critical discussion by Arlin Stolzfus)

# selection versus drift

- see Kent Holsinger's java simulations at
- http://darwin.eeb.uconn.edu/simulations/simulations.html
- The law of the gutter.
- compare <u>drift</u> versus <u>select + drift</u>
- The larger the population the longer it takes for an allele to become fixed.
- Note: Even though an allele conveys a strong selective advantage of 10%, the allele has a rather large chance to go extinct.
- **Note#2: Fixation is faster under selection than under drift.**

## s=0

Probability of fixation, P, is equal to frequency of allele in population. Mutation rate (per gene/per unit of time) = u ; freq. with which allele is **generated** in diploid population size N: u\*2N Probability of **fixation** for each allele = 1/(2N)

Substitution rate (the rate with which mutations are fixed in a lineage) = frequency with which new alleles are generated \* Probability of fixation=u\*2N \*1/(2N) = u

Therefore:

If f s=0, the substitution rate is independent of population size, and equal to the mutation rate !!!!

This is the reason that there is hope that the molecular clock might sometimes work.

### **Fixation time due to drift alone:**

 $t_{av} = 4*N_e$  generations (N<sub>e</sub>=effective population size; For n discrete generations N<sub>e</sub>= n/(1/N<sub>1</sub>+1/N<sub>2</sub>+....1/N<sub>n</sub>)

### s>0

Time till fixation on average:  $t_{av} = (2/s) \ln (2N)$  generations (also true for mutations with negative "s" ! discuss among yourselves)

E.g.: N=10<sup>6</sup>, s=0: average time to fixation: 4\*10<sup>6</sup> generations s=0.01: average time to fixation: 2900 generations

N=10<sup>4</sup>, s=0: average time to fixation: 40.000 generations s=0.01: average time to fixation: 1.900 generations

=> substitution rate of mutation under positive selection is larger than the rate wite which neutral mutations are fixed.

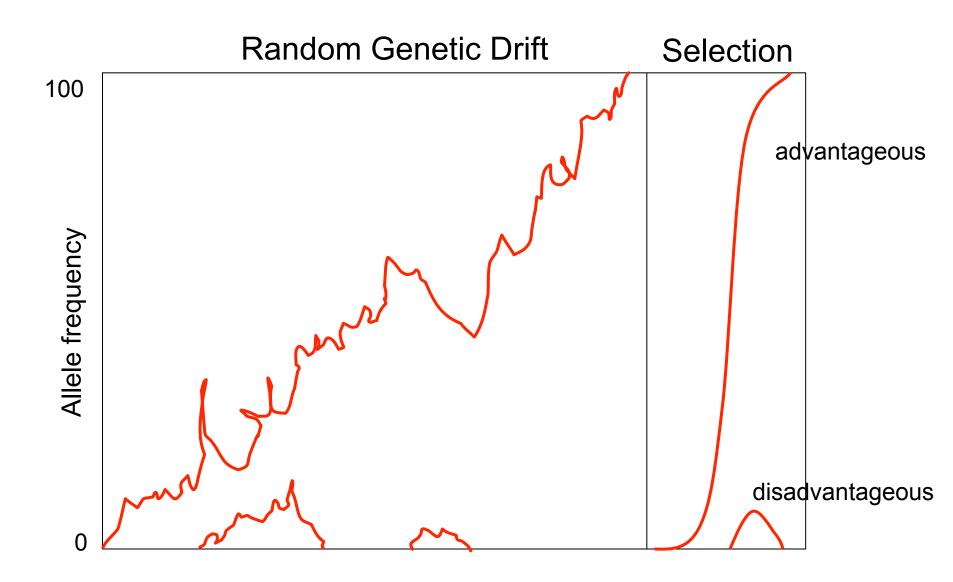

# Positive selection

- A new allele (mutant) confers some <u>increase</u> in the **fitness** of the organism
- Selection acts to favour this allele
- Also called adaptive selection or Darwinian selection.

### NOTE: **Fitness** = ability to survive and <u>reproduce</u>

# Advantageous allele

Herbicide resistance gene in nightshade plant

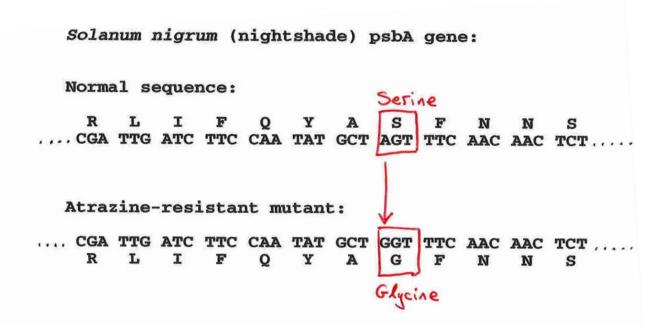

# Negative selection

- A new allele (mutant) confers some <u>decrease</u> in the fitness of the organism
- Selection acts to remove this allele

• Also called purifying selection

# Deleterious allele

Human breast cancer gene, BRCA2

5% of breast cancer cases are familial Mutations in BRCA2 account for 20% of familial cases

#### Normal (wild type) allele

2780 2790 4800 2810 2820 2830 2846 2850 2860 2870 2880 2890 2900 ICCA TO GTTTTATATOGAGACACAGOTGATAAACAAGCAACCCAAGTGTCAA TTAAAAAAAGATTTGGTTTATGTTCTTCCAGAGGAGAACAAAAATAGTGTAAAGCAGCATATAAAAATGACIC ICCATGGTTTTTATATGGAGACACAGGTGAT---thrMetValLeuTyrGlyAspThrGlyAsp LysGlnProLysCysGlnLeuLysLysIleTrpPheMetPheLeuGlnArgArgThrLysIleVal Mutant allele (Montreal 440 Stop codon Family) 4 base pair deletion Causes frameshift Modified from from www.tcd.ie/Genetics/staff/Aoife/GE3026/GE3026 1+2.ppt

## Neutral mutations

- Neither advantageous nor disadvantageous
- Invisible to selection (no selection)
- Frequency subject to 'drift' in the population
- **Random drift** random changes in small populations

# Types of Mutation-Substitution

- Replacement of one nucleotide by another
- Synonymous (Doesn't change amino acid)
  - Rate sometimes indicated by Ks
  - Rate sometimes indicated by  $d_s$
- Non-Synonymous (Changes Amino Acid)
  - Rate sometimes indicated by Ka
  - Rate sometimes indicated by  $d_n$

(this and the following 4 slides are from mentor.lscf.ucsb.edu/course/ spring/eemb102/lecture/Lecture7.ppt)

| Genetie                                    | c Code – ]               | Note dege                                            | eneracy                                     |
|--------------------------------------------|--------------------------|------------------------------------------------------|---------------------------------------------|
| of 1 <sup>st</sup>                         | vs 2 <sup>nd</sup> vs 3  | <sup>rd</sup> positio                                | n sites                                     |
| UUU phenyl<br>UUC alanine                  | UCU<br>UCC<br>Net serine | UAU<br>UAC tyrosine                                  | UGU<br>UGC cysteine                         |
| UUA<br>UUG leucine                         | UCA<br>UCG               | UAA<br>UAG stop                                      | <mark>UGA</mark> stop<br>UGG tryptophan     |
| CUU<br>CUC<br>CUA<br>CUA<br>CUG            | CCU<br>CCC<br>CCA<br>CCG | CAU<br>CAC histidine<br>CAA glutamine                | CGU<br>CGC<br>CGA<br>CGG                    |
| AUU<br>AUC<br>AUA<br>AUA<br>MUG methionine | ACU<br>ACC<br>ACA<br>ACG | AAU<br>AAC<br>AAA<br>AAA<br>AAG<br>1ysine            | AGU<br>AGC<br>AGA<br>AGA<br>AGG<br>arginine |
| GUU<br>GUC<br>GUA<br>GUG                   | GCU<br>GCC<br>GCA<br>GCG | GAU aspartic<br>GAC acid<br>GAA glutamic<br>GAG acid | GGU<br>GGC<br>GGA<br>GGG                    |

# Genetic Code

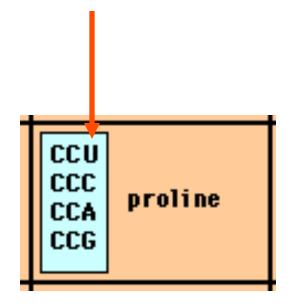

*Four-fold degenerate site* – Any substitution is synonymous

From: mentor.lscf.ucsb.edu/course/spring/eemb102/lecture/Lecture7.ppt

# Genetic Code

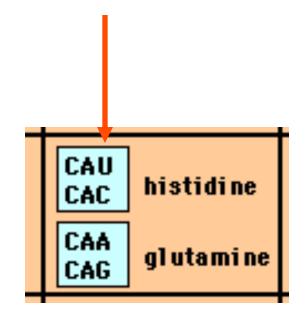

*Two-fold degenerate site* – Some substitutions synonymous, some non-synonymous

From: mentor.lscf.ucsb.edu/course/spring/eemb102/lecture/Lecture7.ppt

# Measuring Selection on Genes

- Null hypothesis = neutral evolution
- Under neutral evolution, synonymous changes should accumulate at a rate equal to mutation rate
- Under neutral evolution, amino acid substitutions should also accumulate at a rate equal to the mutation rate

From: mentor.lscf.ucsb.edu/course/spring/eemb102/lecture/Lecture7.ppt

# Counting #s/#a

SerSerSerSerSerSpecies1TGATGCTGTTGTTGTSerSerSerSerSerSerAlaSpecies2TGTTGTTGTTGTGGT

| #s = 2 sites | To assess selection pressures one needs to   |
|--------------|----------------------------------------------|
| #a = 1 site  | calculate the rates (Ka, Ks), i.e. the       |
|              | occurring substitutions as a fraction of the |
| #a/#s=0.5    | possible syn. and nonsyn. substitutions.     |

Things get more complicated, if one wants to take transition transversion ratios and codon bias into account. See chapter 4 in Nei and Kumar, Molecular Evolution and Phylogenetics.

Modified from: mentor.lscf.ucsb.edu/course/spring/eemb102/lecture/Lecture7.ppt

# dambe

Two programs worked well for me to align nucleotide sequences based on the amino acid alignment,

One is <u>DAMBE</u> (only for windows). This is a handy program for a lot of things, including reading a lot of different formats, calculating phylogenies, it even runs codeml (from PAML) for you.

The procedure is not straight forward, but is well described on the help pages. After installing DAMBE go to HELP -> general HELP -> sequences -> align nucleotide sequences based on ...->

If you follow the instructions to the letter, it works fine.

DAMBE also calculates Ka and Ks distances from codon based aligned sequences.

# dambe (cont)

| MBE Data         | a Analysis in Molecu       | lar Biology and Evolution                                                                                                    |
|------------------|----------------------------|----------------------------------------------------------------------------------------------------|
| File E           | De Alleumente Conserva     | a Can Analysia Osenhina Dhylananatian Cantah Tasla Hala La 🗖                                                                                                    |
|                  | OAMBE Help                 | _ 🗌 🗙                                                                                                    |
|                  |                            | Options Help                                                                                                    |
|                  | Help Topics Back Print     |                                                                                                    |
|                  | Dontents Search            | Align nuc. seq. against aligned aa. seq.                                                                                                    |
| If you           | Overview     Main Menu     | Why: One frustrating experience I have often had with aligning protein-coding nucleotide sequences is the<br>introduction of many frameshift indels in the aligned sequences, even if the protein genes are known to be all                    |
| will b           | File                       | functional and do not have these frameshifting indels. In other words, the introduced frameshifting indels in the<br>aligned sequences are alignment artefacts, and the correctly aligned sequences should have complete codons, not           |
| is incl          | e w Frite                  | one or two nucleotides, inserted or deleted.                                                                                                    |
| the eld          | e - <sup>©</sup> Sequences | One way to avoid the above alignment problem is to align the protein-coding nucleotide sequences against amino<br>acid sequences. This obviously requires amino acid sequences which can be obtained in two ways. First, if you have           |
| and de           | Align seque                | nucleotide sequences of good quality, then you can translate the sequences into amino acids. Second, if you are<br>working on nucleotide sequences deposited in GenBank, then typically you will find the corresponding translated             |
| wish t           | Align nuc.                 | amino acid sequences. DAMBE can read both the nucleotide sequence and the corresponding amino acid sequence<br>in a GenBank sequence.                                                                                                    |
| If you           | Sequences                  | How: Here I illustrate the use of this special feature by assuming that you already have a file containing unaligned                                                                                                    |
| inform           | 🗌 🖳 🖹 View Seque           | protein-coding nucleotide sequences, say <b>unaligned.fas</b> , in your hard disk.                                                                                                    |
| also a<br>assist | 🗌 🕒 🗎 Get Rid of 🛀 📗       | Open the <b>unaligned.fas</b> file. When asked whether to align the sequences, click <b>No</b> . The unaligned sequences will<br>then be read into DAMBE's buffer. Now click <b>Sequences Work on Amino Acid Sequences</b> to translate the    |
| assist           | 🛛 🖳 🖻 Delete seq 👘         | protein-coding nucleotide sequences into amino acid sequences. If the translation results in a number of termination codons embedded in the sequences (represented by "*"), then either your nucleotide sequences are of poor quality          |
| Citatic          | 🛛 🕒 🖻 Delete dup           | or they might be from pseudogenes. In either case you should give up aligning your nucleotide sequences against                                                                                                    |
| Xia, Y           | Work on Co                 | these junky amino acid sequences.                                                                                                    |
| e                | Work on A                  | If the translation looks good, then click <b>Sequence Align sequences with Clustal</b> to align the translated amino acid<br>sequences. Once this is done, you have a set of aligned amino acid sequences in the DAMBE buffer for you to align |
| Xia, Y           | 🛛 🖳 🖹 Work on cc           | your nucleotide sequences against.                                                                                                    |
| h                | 🛛 🕒 🖹 Work on cc           | Click Sequence/Align nuc. seq. against aligned aa seq. A standard file Open/Save dialog box will appear.<br>Choose the unaligned.fas file again, which contains the unaligned nucleotide sequences. DAMBE will align the                       |
|                  | 🛛 🖳 🖹 Work on cc           | nucleotide sequences against the aligned amino acid sequences in the buffer. This procedure ensures that no<br>frameshifting indels are introduced as an alignment artefact.                                                                   |
|                  | 🛛 🖳 🖹 Work on cc           | If your sequences were retrieved from GenBank, then most protein-coding genes will already have translated amino                                                                                                    |
|                  | 📄 🖹 Restore sei            | acid sequences included in the FEATURES table of GenBank files. You can use DAMBE to first read in all amino acid sequences, align these amino acid sequences, and then ask DAMBE to splice out the corresponding CDS, and                     |
| Triley Mr. Ct.   | 🗌 🖳 🖹 Change sec           | align the CDS sequences against aligned amino acid sequences in DAMBE to splice out the corresponding CDS, and align the CDS sequences against aligned amino acid sequences in DAMBE buffer.                                                   |
| File: No file    | 📄 🕒 🖻 Get Comple           |                                                                                                    |
| S. 6 9. 5        | 🛛 🖶 🗢 Seq. Analysis 📃      |                                                                                                    |

### aa based nucleotide alignments (cont)

An alternative is the tranalign program that is part of the emboss package. On bbcxsrv1 you can invoke the program by typing tranalign.

Instructions and program description are <u>here</u>.

If you want to use your own dataset in the lab on Monday, generate a codon based alignment with either *dambe* or *tranalign* and save it as a nexus file **and** as a phylip formated multiple sequence file (using either clustalw, PAUP (export or tonexus), dambe, or <u>readseq</u> on the web)

# PAML (codeml) the basic model

$$q_{ij} = \begin{cases} 0, & \text{if the two codons differ at more than one position,} \\ \pi_j, & \text{for synonymous transversion,} \\ \kappa \pi_j, & \text{for synonymous transition,} \\ \omega \pi_j, & \text{for nonsynonymous transversion,} \\ \omega \kappa \pi_i, & \text{for nonsynonymous transition,} \end{cases}$$

The equilibrium frequency of  $\operatorname{codon} j(\pi_j)$  can be considered a free parameter, but can also be calculated from the nucleotide frequencies at the three codon positions (control variable CodonFreq). Under this model, the relationship holds that  $\omega = d_N/d_S$ , the ratio of nonsynonymous/synonymous substitution rates. This basic model is fitted by specifying model = 0 NSsites = 0, in the control file codeml.ctl. It forms the basis for more sophisticated models implemented in codeml.

# sites versus branches

You can determine omega for the whole dataset; however, usually not all sites in a sequence are under selection all the time.

PAML (and other programs) allow to either determine omega for each site over the whole tree, *Branch Models*, or determine omega for each branch for the whole sequence, *Site Models*.

It would be great to do both, i.e., conclude codon 176 in the vacuolar ATPases was under positive selection during the evolution of modern humans – alas, a single site does not provide any statistics ....

# Sites model(s)

work great have been shown to work great in few instances. The most celebrated case is the influenza virus HA gene.

A talk by Walter Fitch (slides and sound) on the evolution of this molecule is <u>here</u>.

This article by Yang et al, 2000 gives more background on ml aproaches to measure omega. The dataset used by Yang et al is here: <u>flu data.paup</u>.

### sites model in MrBayes

### The MrBayes block in a nexus file might look something like this:

```
begin mrbayes;
set autoclose=yes;
lset nst=2 rates=gamma nucmodel=codon omegavar=Ny98;
mcmcp samplefreq=500 printfreq=500;
mcmc ngen=500000;
sump burnin=50;
sumt burnin=50;
end;
```

Vincent Daubin and Howard Ochman: Bacterial Genomes as New Gene Homes: The Genealogy of ORFans in *E. coli. Genome Research* 14:1036-1042, 2004

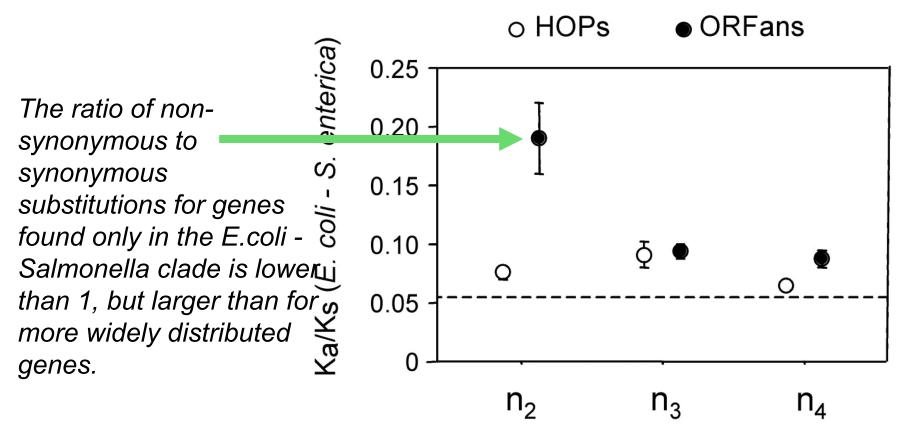

Fig. 3 from Vincent Daubin and Howard Ochman, Genome Research 14:1036-1042, 2004

Trunk-of-my-car analogy: Hardly anything in there is the is the result of providing a selective advantage. Some items are removed quickly (purifying selection), some are useful under some conditions, but most things do not alter the fitness.

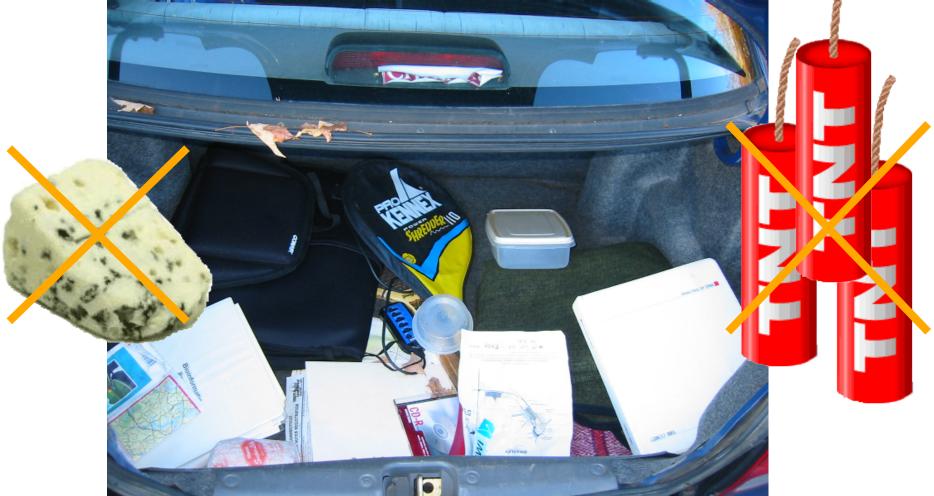

Could some of the inferred purifying selection be due to the acquisition of novel detrimental characteristics (e.g., protein toxicity)?

## MrBayes analyzing the \*.nex.p file

- 1. The easiest is to load the file into excel (if your alignment is too long, you need to load the data into separate spreadsheets see <u>here</u> execise 2 item 2 for more info)
- 2. plot LogL to determine which samples to ignore
- 3. for each codon calculate the the average probability (from the samples you do not ignore) that the codon belongs to the group of codons with omega>1.
- 4. plot this quantity using a bar graph.

### plot LogL to determine which samples to ignore

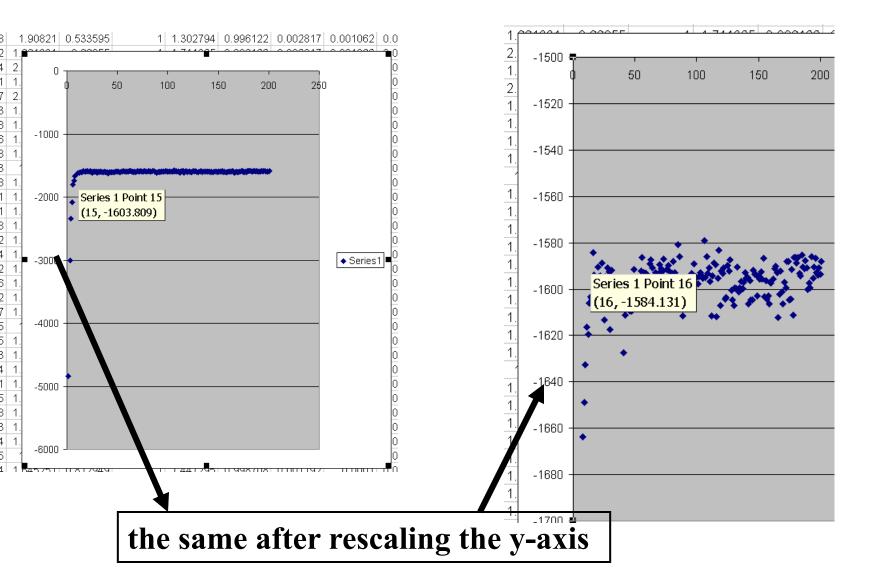

### for each codon calculate the the average probability

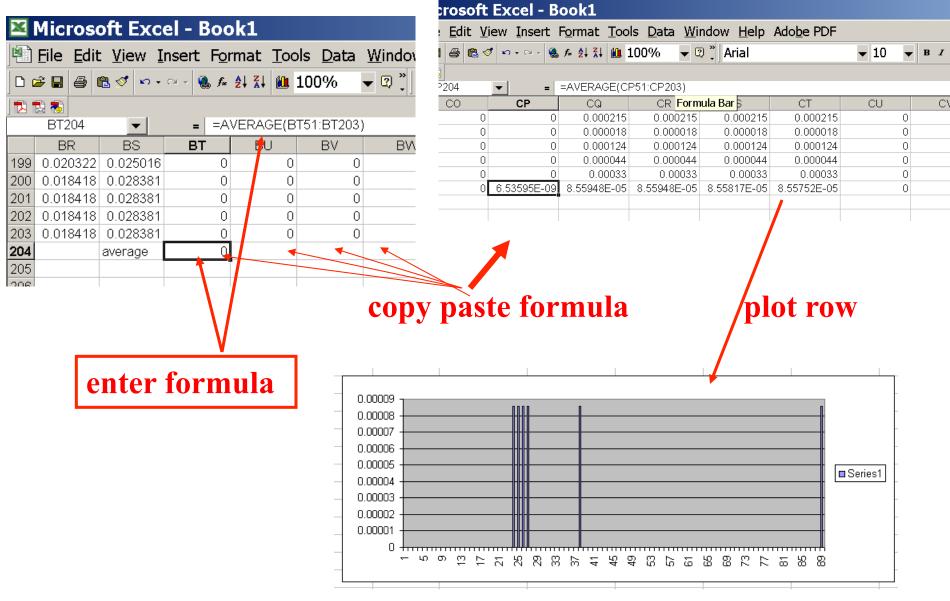

MrBayes on bbcxrv1

- If you do this for your own data,
- •run the procedure first for only 50000 generations (takes about 30 minutes) to check that everthing works as expected,
- •then run the program overnight for at least 500 000 generations.
- •Especially, if you have a large dataset, do the latter twice and compare the results for consistency. ( I prefer two runs over 500000 generations each over one run over a million generations.)

The preferred wa to run mrbayes is to use the command line: >mb

**Do example on threonlyRS** 

### **PAML – codeml – sites model**

the paml package contains several distinct programs for nucleotides (baseml) protein coding sequences and amino acid sequences (codeml)

and to simulate sequences evolution.

The input file needs to be in phylip format.

By default it assumes a sequential format (e.g. here).

If the sequences are interleaved, you need to add an "I" to the first line, as in these example headers:

6 467 Т gi|1613157 ----- MSDNDTIVAQ ATPPGRGGVG ILRISGFKAR EVAETVLGKL gi|2212798 ------ MSTTDTIVAQ ATPPGRGGVG ILRVSGRAAS EVAHAVLGKL qi|1564003 MALIQSCSGN TMTTDTIVAQ ATAPGRGGVG IIRVSGPLAA HVAQTVTGRT qi|1560076 -----M QAATETIVAI ATAQGRGGVG IVRVSGPLAG QMAVAVSGRQ gi|2123365 ----MN--- -ALPSTIVAI ATAAGTGGIG IVRLSGPQSV QIAAALGIAG qi|1583936 ----MSQRS TKMGDTIAAI ATASGAAGIG IIRLSGSLIK TIATGLGMTT PKPRYADYLP FKDADGSVLD QGIALWFPGP NSFTGEDVLE LQGHGGPVIL 5 855 т PKPRYADYLP FKDVDGSTLD QGIALYFPGP NSFTGEDVLE LQGHGGPVIL LRPRYAEYLP FTDEDGOOLD OGIALFFPNP HSFTGEDVLE LOGHGGPVVM human LKARHAHYGP FLDAGGQVID EGLSLYFPGP NSFTGEDVLE LQGHGGPVVL goat-cow LQSRHARYAR FRDAQGEVID DGIAVWFPAP HSFTGEEVVE LQGHGSPVLL rabbit rat LRPRYAHYTR FLDVQDEVID DGLALWFPAP HSFTGEDVLE LQGHGSPLLL marsupial GTG CTG TCT CCT GCC GAC AAG ACC AAC GTC AAG GCC GCC TGG GGC AAG GTT GGC GCG CAC ... ... ... C ...T ... ... ... A.. ... A.T ... .AA ... A.C ... AGC ... ... ..C ... G.A .AT ... ..A ... A.. ... AA. TG. ... ..G ... A.. ..T .GC ..T ..C ..G GA. ..T ... ..T C.. ..G ..A ... AT. ... ..T ... ..G ..A .GC ... 61 GCT GGC GAG TAT GGT GCG GAG GCC CTG GAG AGG ATG TTC CTG TCC TTC CCC ACC AAG .G. ... ... ..C ..C ... G. ... G. ... T. GG. ... T. G. 

### PAML – codeml – sites model (cont.)

the program is invoked by typing codeml followed by the name of a control file that tells the program what to do.

paml can be used to find the maximum likelihood tree, however, the program is rather slow. Phyml is a better choice to find the tree, which then can be used as a user tree.

An example for a codeml.ctl file is <u>codeml.hv1.sites.ctl</u> This file directs codeml to run three different models: one with an omega fixed at 1, a second where each site can be either have an omega between 0 and 1, or an omega of 1, and third a model that uses three omegas as described before for MrBayes. The output is written into a file called <u>Hv1.sites.codeml\_out</u> (as directed by the control file).

Point out log likelihoods and estimated parameter line (kappa and omegas)

Additional useful information is in the <u>rst</u> file generated by the codeml

**Discuss overall result.** 

### **PAML – codeml – branch model**

For the same dataset to estimate the dN/dS ratios for individual branches, you could use this file <u>codeml.hv1.branches.ctl</u> as control file.

The output is written, as directed by the control file, into a file called <u>Hv1.branch.codeml\_out</u>

A good way to check for episodes with plenty of non-synonymous substitutions is to compare the dn and ds trees.

Also, it might be a good idea to repeat the analyses on parts of the sequence (using the same tree). In this case the sequences encode a family of spider toxins that include the mature toxin, a propeptide and a signal sequence (see <u>here</u> for more information).

**Bottom line: one needs plenty of sequences to detect positive selection.** 

### **PAML – codeml – branch model**

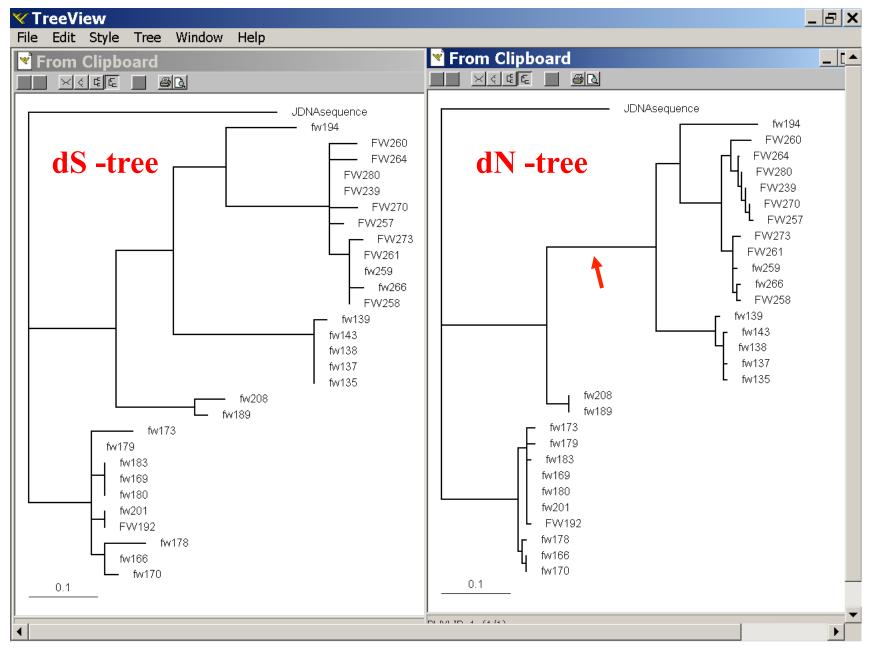

# where to get help

read the manuals and help files check out the discussion boards at <u>http://www.rannala.org/phpBB2/</u>

# else

there is a new program on the block called <u>hy-phy</u> (=hypothesis testing using phylogenetics).

The easiest is probably to run the analyses on the authors datamonkey.

Discussion: Other ways to detect positive selection? Selective sweep -> fewer alleles present in population Repeated episodes of positive selection -> high dN

If time discuss http://online.itp.ucsb.edu/online/infobio01/fitch1/

hy-phy

### Results of an anaylsis using the SLAC approach

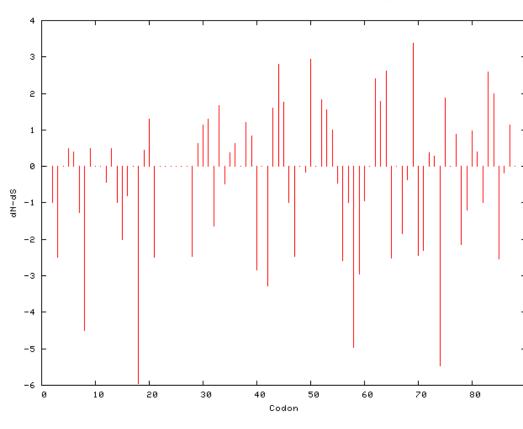

|                  | F | DUND | 4   | POSITI | VELY  | SELECTED    | SITES   | (0.2 | significance | level) |
|------------------|---|------|-----|--------|-------|-------------|---------|------|--------------|--------|
| $\left  \right $ |   |      |     |        |       |             |         |      |              |        |
|                  |   | Codo | n   | dN-dS  | Norma | dized dN-dS | p-val   | ue   |              |        |
| $\left  \right $ |   | 43   | 5 2 | .80905 |       | 1.57283     | 0.17414 | 48   |              |        |
|                  |   | 51   | 12  | .94548 |       | 1.64923     | 0.10914 | 44   |              |        |
| $\left  \right $ |   | 63   | 5 2 | .62064 |       | 1.46734     | 0.19757 | 79   |              |        |
|                  |   | 70   | 3   | .37001 |       | 1.88693     | 0.12480 | 68   |              |        |

FOUND 13 NEGATIVELY SELECTED SITES (0.2 significance level)

| Codon | dN-dS    | Normalized dN-dS | p-value   |
|-------|----------|------------------|-----------|
| 4     | -2.5     | -1.39979         | 0.111111  |
| 9     | -4.5     | -2.51963         | 0.0178326 |
| 19    | -5.94245 | -3.32728         | 0.0243467 |
| 22    | -2.5     | -1.39979         | 0.111111  |
| 41    | -2.84041 | -1.59039         | 0.193214  |
| 48    | -2.45744 | -1.37597         | 0.0793724 |
| 59    | -4.96667 | -2.78093         | 0.0236379 |
| 60    | -2.96058 | -1.65768         | 0.108898  |
| 66    | -2.51831 | -1.41004         | 0.15211   |
| 71    | -2.45417 | -1.37413         | 0.129462  |
| 72    | -2.31427 | -1.2958          | 0.162177  |
| 75    | -5.47043 | -3.06299         | 0.0388673 |
| 86    | -2.54472 | -1.42483         | 0.151309  |

more output might still be <u>here</u>

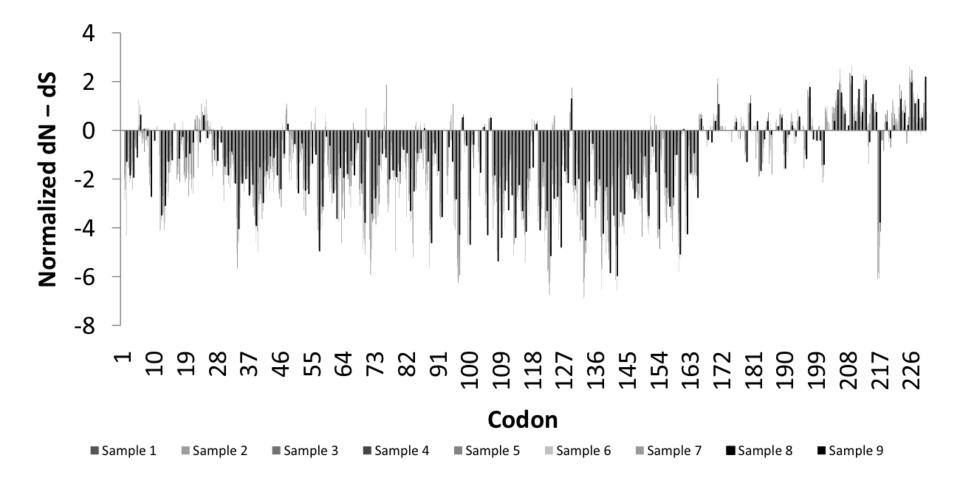

Fig 1. Patterns of substitutions: Bars represent dN > dS (positive) or dN < dS (negative) in random samples of 148 - 150 sequences (A) and the whole dataset of 1312 viruses (B). Included in B are regions of mapped activity and 3D structures of the RNA-binding domain (RBD, panel I) [21] and Effector domain (ED, rotated to expose the 7  $\beta$ -sheets (panel II) and 2  $\alpha$ -helices (panel II)) [7] with residues under negative (yellow/brown), neutral (gray) or positive (red) selection highlighted. Residues 208-230 not included in the 3D structure of the ED are disordered (compare with figure 5). Note sites with dN > dS map on the helix motifs of the ED or the linkers flanking them or the disordered region.

Hy-Phy ·

Hypothesis Testing using Phylogenies.

Using Batchfiles or GUI

Information at http://www.hyphy.org/

Selected analyses also can be performed online at http://www.datamonkey.org/

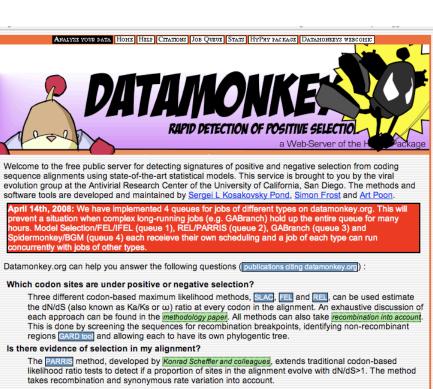

#### Which codon sites are under positive or negative selection at the population level?

The codon-based maximum likelihood real method can investigate whether sequences sampled from a population (e.g. viral sequences from different hosts) have been subject to selective pressure at the

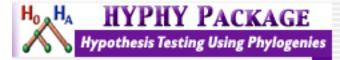

| 00       | )       | _           | _         | _             | _          | DataSet        | ns1_all_nt_ | _8_sample          | _                                        | _        | _                          | _           | _      |
|----------|---------|-------------|-----------|---------------|------------|----------------|-------------|--------------------|------------------------------------------|----------|----------------------------|-------------|--------|
|          |         |             |           |               |            |                |             |                    |                                          |          |                            |             |        |
|          |         | 460         | 470       | 480           | 490        | 500            | 510         | 3 520              | 530                                      | 54       | 10 550                     | 560         |        |
| 5738     |         | GAAGACG GT  | GCTATAGT  | GGCTGAAATA    | TCTCCTATTC | COTCOATGOO     | AGGACATTCI  | T ACAGAGGATG       | TCAA <mark>A</mark> AATGCA               | ATTGGAAT | IC CTCATCGGTG              | GACTTGAATGG | AATGAT |
| 6718     |         | GAAGATG GT  | GCTATTGT  | GGCTGAAATT    | TOTOCOATOC | CCTCTATGCC     | AGGACATTCI  | FACAGAGGATG        | TCAA AATGC A                             | ATTGGAAT | IC CTCATCGGTG              | GACTTGAATGG | AATGAT |
| 7385     |         | GAAGATG GT  | GCTATTGT  | GGCTGAAATT    | TCTCCCATTC | CCTCCATGCC     | AGGACATTCI  | FACAGAGGATG        | TCAA <mark>A</mark> AATGCA               | ATTGGAAT | гс <mark>стсетсеете</mark> | GACTTGAATGG | AATGAT |
| 3503     |         | GAGGATG GT  | GCTATTGT  | GGCTGAAATT    | TCTCCCATTC | CCTCCATGCC     | AGGACATTCI  | FACAGAGGATG        | TCAA <mark>A</mark> AATGC <mark>A</mark> | ATTGGAAT | IC CTCATCGGTG              | GACTTGAATGG | AATGAT |
| 5579     |         | GAAGATG GT  | GCTATTGT  | GGCTGAAATT    | TCTCCCATTC | CCTCCATGCC     | AGGACATTCI  | FACAGAGGATG        | TCAA <mark>A</mark> AATGC <mark>A</mark> | ATTGGAA1 | IC CTCATCGGTG              | GACTTGAATGG | AATGAT |
| 5593     |         | GAAGATG GT  | GCTATTGT  | GGCTGAAATT    | TCTCCCATTC | CCTTCATGCC     | AGGACATTCI  | FACAGAGGATG        | TCAA <mark>A</mark> AATGCA               | ATTGGAAT | IC CTCATCGGTG              | GACTTGAATGG | AATGAT |
| 4259     |         | GAAGATG GT  | GCTATTGT  | GGCTGAAATA    | TCTCCCATTC | CCTCCATGCC     | AGGACATTCI  |                    |                                          |          | IC CTCATCGGCG              |             |        |
| 4307     | IC ACAI | GAAAGTG GT  | GCTATTGT  | GGCTGAAATA    | TTTCCCATTC | COTCOGTACO     | AGGACATTTI  | T ACAGAGGATG       | TCAA AATGC A                             | ATTGGAAT | IC CTCATCGGTG              | GACTTGAATGG | AATGAT |
| 8445     | IC ACAI | GAAAGTG GT  | GCTATTGT  | GGCTGAAATA    | TCTCCCATTC | CCTCCGTACC     | AGGACATTCI  | T ACAGAGGATG       | TCAA <mark>A</mark> AATGCA               | ATTGGAAT | IC CTCATCGGTG              | GACTTGAATGG | AATGAT |
| 5773     | IC ACA  | GAAGATG GT  | GCTATTGT  | GGCTGAAATA    | TOTOCOATTO | COTCOATGOO     | AGGACATTCI  | T ACAGAGGATG       | TCAA <mark>A</mark> AATGCA               | ATTGGAAT | IC CTCATCGGTG              | GACTTGAATGG | AATGAT |
| 1454     | IC ACG  | GAAGATG GT  | GCTATTGT  | GGCTGAAATA    | TCTCCCATTC | CCTCCATGCC     | AGGACATTCI  | T ACAGAGGATG       | TCAA <mark>A</mark> AATGCA               | ATTGGAAT | IC CTCATCGGTG              | GACTTGAATGG | AATGAT |
| 1119     | IC ACA  | GAAGATG GT  | GCTATTGT  | GGCTGAAATA    | TCTCCCATTC | CCTCCATGCC     | AGGACATTCI  | <b>FACAGAGGATG</b> | TCAAAAATGC A                             | ATTGGAAT | IC CTCATCGGTG              | GACTTGAATGG | AATGAT |
| 3644     |         | GAGGATGGT   | GCCATTGT  | АССТБАААТА    | TCTCCCATTC | CTTCCATGCC     | AGGACATTCI  | TACAGAGGATG        | TCAA AATGC A                             | ATTGGAAT | сстовтовате                | GACTTGAATGG | AATGAT |
| 68       |         | GATGACGGT   | GCCATGGT  | AGCTGAAATA    |            |                |             |                    |                                          |          | CCTCATCGGTG                |             |        |
|          |         | GACGATGGT   |           | AGCTGAAATT    |            | CTTCTATGCC     |             |                    |                                          |          | CCTCATCGGTG                |             |        |
| 7171     |         | SAAGATGGC   |           | AGCTGAAATT    |            |                |             |                    |                                          |          | CCTCATCGGTG                |             |        |
| 9957     |         | GACAATGGC   |           | AGCTGAAATA    |            |                |             |                    |                                          |          | CCTCATCGGCG                |             |        |
| 4270     |         | GACGATGGT   |           | GGCTGAAATA    |            | CTTCTATGCC     |             |                    |                                          |          | CCTCATCGGTG                |             |        |
| 4370     |         | GATGATGGT   |           | AGCTGAAATA    |            |                |             |                    |                                          |          | CCTCATCGGTG                |             |        |
| 3280     |         | GACGATGGA   |           | AGCTGAAATA    |            | CTTCTATGCC     |             |                    |                                          |          | CCTCATCGGTG                |             |        |
| 1137     |         | GACGATGGC   |           | AGCTGAAATA    |            |                |             |                    |                                          |          | CCTCATCGGTG                |             |        |
| 6399     |         | GACGATGGC   |           | AGCTGAAATA    |            |                |             |                    |                                          |          | CCTCATCGGTG                |             |        |
| 1201     |         | GACGATGGC   |           | AGCTGAAATA    |            |                |             |                    |                                          |          | CCTCATCGGTG                |             |        |
| 1633     |         | GACGATGGC   |           | AGCTGAAATA    |            |                |             |                    |                                          |          | CCTCATCGGTG                |             |        |
| 4691     |         |             |           |               |            |                |             |                    |                                          |          |                            |             |        |
|          |         | GATGATG GC  |           | AGCTGAAATA    |            |                |             |                    |                                          |          | CCTCATCGGTG                |             |        |
| 05       |         | GATGATGGC   |           | AGCTGAAATA    |            |                |             |                    |                                          |          | CCTCATCGGTG                |             |        |
| 4773     |         | GATGATGGC   |           | AGCTGAAATA    |            |                |             |                    |                                          |          | CCTCATCGGTG                |             |        |
| 4972     |         | GATGATGGC   | GCCATTGT  | AGCIGAAAIA    | TOTOCCATTO | CUTUTATOCC     | AGGACATICI  | TACAGAGGATG        | TCAABAATGCA                              | ATTGGAAT | CCTCATCGGTG                | GACTIGAATGG | AAIGAI |
|          | Par     | tition Name | Partition | Type   Tree 7 | Fopology 💌 | Substitution I | Model 💌 P   | Parameters 💌       | Equilibrium H                            | reqs. 💌  | Rate Classes               |             |        |
|          | ) EN    | D           | Codon     | Tree_:        | ı 🔍        | MG94xTN93      | 3x4 🖃 🖸     | Flobal 💌           | Partition                                |          |                            |             |        |
| 2        | BEA     | GINNING     | Codon     | Tree :        | 12 🗖       | MG94xTN93      | 3x4 🗵 G     | Jobal 📼            | Partition                                |          |                            |             |        |
|          | -       |             |           |               |            |                |             |                    |                                          |          |                            |             |        |
| <u> </u> |         |             |           |               |            |                |             |                    |                                          |          |                            |             |        |
|          |         |             |           |               |            |                |             |                    |                                          |          |                            |             |        |
| 1.1      |         |             |           |               |            |                |             |                    |                                          |          |                            |             |        |

Set up two partitions, define model for each, optimize likelihood

| \varTheta 🕙 🔿 Likelihood parameters for ns1_all_nt |                         |           |            |  |  |  |  |  |  |  |  |
|----------------------------------------------------|-------------------------|-----------|------------|--|--|--|--|--|--|--|--|
| 品                                                  | Current LF              |           |            |  |  |  |  |  |  |  |  |
|                                                    | Parameter ID 💌          | Yalue     | Constraint |  |  |  |  |  |  |  |  |
| 7                                                  | Tree_1                  |           |            |  |  |  |  |  |  |  |  |
| 7                                                  | Tree_12                 |           |            |  |  |  |  |  |  |  |  |
| R                                                  | BEGINNING_Shared_AC     | 0.187074  | •          |  |  |  |  |  |  |  |  |
| R                                                  | BEGINNING_Shared_CT     | 0.828132  |            |  |  |  |  |  |  |  |  |
| R                                                  | BEGINNING_Shared_R      | 0.127845  |            |  |  |  |  |  |  |  |  |
| R                                                  | END_Shared_AC           | 0.117325  |            |  |  |  |  |  |  |  |  |
| R                                                  | END_Shared_CT           | 0.93391   |            |  |  |  |  |  |  |  |  |
| R                                                  | END_Shared_R            | 0.946316  |            |  |  |  |  |  |  |  |  |
| $\theta$                                           | Tree_1.AB256718.synRate | 0.12461   |            |  |  |  |  |  |  |  |  |
| $\theta$                                           | Tree_1.AF001672.synRate | 0.016737  |            |  |  |  |  |  |  |  |  |
| $\theta$                                           | Tree_1.AF009898.synRate | 0         |            |  |  |  |  |  |  |  |  |
| $\theta$                                           | Tree_1.AF055424.synRate | 0.017357  |            |  |  |  |  |  |  |  |  |
| $\theta$                                           | Tree_1.AF074267.synRate | 0         |            |  |  |  |  |  |  |  |  |
| $\theta$                                           | Tree_1.AF074279.synRate | 0.0527182 |            |  |  |  |  |  |  |  |  |
| $\theta$                                           | Tree_1.AF084286.synRate | 0.0176037 |            |  |  |  |  |  |  |  |  |
| $\theta$                                           | Tree_1.AF144307.synRate | 0.0528252 |            |  |  |  |  |  |  |  |  |
| $\theta$                                           | Tree_1.AF256183.synRate | 0         |            |  |  |  |  |  |  |  |  |
| $\theta$                                           | Tree_1.AF256188.synRate | 0.0174124 |            |  |  |  |  |  |  |  |  |
| $\theta$                                           | Tree_1.AF523503.synRate | 0.0527042 |            |  |  |  |  |  |  |  |  |
| $\theta$                                           | Tree_1.AJ344036.synRate | 0         |            |  |  |  |  |  |  |  |  |
| $\theta$                                           | Tree_1.AJ410594.synRate | 0.0350104 |            |  |  |  |  |  |  |  |  |
| $\theta$                                           | Tree_1.AJ410598.synRate | 0.0174538 |            |  |  |  |  |  |  |  |  |
| $\theta$                                           | Tree_1.AM502792.synRate | 0.0174516 |            |  |  |  |  |  |  |  |  |
| 0                                                  | THE LAMEODOOT HERE      |           |            |  |  |  |  |  |  |  |  |

Save Likelihood Function then select as alternative

The dN/dS ratios for the two partitions are different.

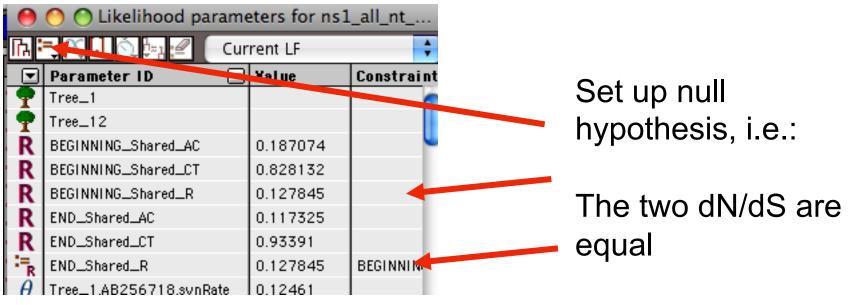

(to do, select both rows and then click the define as equal button on top)

# Example testing for dN/dS in two partitions of the data --John's dataset DataSet ns1\_all\_nt\_8

| taset | пуг                                      | пу         | File Eult Analy        | 515      | windows        |              |             |                                        |
|-------|------------------------------------------|------------|------------------------|----------|----------------|--------------|-------------|----------------------------------------|
|       | DO                                       |            |                        |          |                |              | ataSet I    | ns1_all_nt_8_                          |
|       |                                          | 0          | C Likelihood pa        | _        |                | all_nt       |             |                                        |
|       | _                                        | <u>I</u> L | = ~ [,] () [= [        | Cur      | rent LF        | A<br>V       | 500         | 540                                    |
|       |                                          |            | Parameter ID           |          | Yalue          | Constrain    | t 500       | 510                                    |
|       | 738 <mark>T</mark><br>718 <mark>T</mark> |            | Tree_1                 |          |                |              |             | AGGACATTCTA(<br>AGGACATTCTA(           |
|       | 385 T                                    |            | Tree_12                |          |                |              |             | AGGACATTCTAC                           |
|       | 503 <mark>T</mark> I                     |            | BEGINNING_Shared_AC_   |          | 0.187238       |              |             | AGGACATTCTAC                           |
|       | 579 TI<br>593 TI                         |            | BEGINNING_Shared_CT    |          | 0.891995       |              |             | AGGACATTCTAC                           |
|       | 259                                      |            | BEGINNING_Shared_R     |          | 0.19809        |              |             | AGGACATTCTA(<br>AGGACATTCTA(           |
|       | 307 T                                    |            | END_Shared_AC          |          | 0.126137       |              |             | AGGACATTTTA                            |
|       | 445 T                                    | R          | END_Shared_CT          |          | 0.770683       |              | TACC        | AGGACATTCTAC                           |
|       | 454 T                                    | i = R      | END_Shared_R           |          | 0.19809        | BEGINNIN     |             | AGGACATTCTAC                           |
|       | 454<br>119 T                             | 1 0        | Tree_1.AB256718.synR   | ate      | 0.309711       |              |             | AGGACATTCTA(<br>AGGACATTCTA(           |
|       | 644 T                                    |            | Tree_1.AF001672.synR   | ate      | 0.0364501      |              |             | AGGACATTCTAC                           |
|       | 8 <mark>T</mark> I                       |            | Tree_1.AF009898.synR   | ate      | 0              |              |             | AGGACATTCTAC                           |
|       | 9 TI<br>171 TI                           |            | Tree_1.AF055424.synR   |          | 0.0414451      |              |             | AGGACATTCTA(<br>AGGACATTCTA(           |
|       | 957 T                                    | 1 0        | Tree_1.AF074267.synR   | ate      | 0              |              |             | AGGACATTCTA                            |
|       | 270 <mark>T</mark>                       | $\theta$   | Tree_1.AF074279.synR   | ate      | 0.131262       |              | TGCC        | AGGACATTCTAC                           |
|       | 370 T                                    | C A        | Tree_1.AF084286.synR   | ate      | 0.0419524      |              |             | AGGACATTCTA                            |
|       | 280 T<br>137 T                           | 0          | Tree_1.AF144307.synR   | ate      | 0.129191       |              |             | AGGACATTCTA(<br>AGGACATTCTA(           |
|       | 399 T                                    |            | Tree_1.AF256183.synR   |          | 0              |              |             | AGGACATTCTA                            |
|       | 201 <mark>T</mark>                       |            | Tree_1.AF256188.svnR   |          | 0.0415364      |              |             | AGGACATTCTAC                           |
|       | 633 <mark>T</mark> I                     |            | Tree_1.AF523 🔘 🔿       | 0        |                | Y Console    |             | AC                                     |
|       | 691 T<br>5 T                             | 1 0        | Tree 1 4.134475:0.(CV0 | 07231    | 0 00214899     | 13310,010031 |             |                                        |
|       | 773 T                                    |            | Tree_1.AJ410 ((CY01580 | 0:0,C    | r000085:0.0021 | 4801)Node85: | 0,          | ▼ A C                                  |
|       | 972 <mark>T</mark> I                     |            | Tree_1.AJ410 Input     | _        |                |              |             | ()A                                    |
|       |                                          | θ          | Tree_1.AM502           |          |                |              |             |                                        |
|       |                                          | θ          | Tree_1.AM502           |          |                |              |             |                                        |
|       |                                          | θ          | Tree_1.AY028           |          |                |              |             |                                        |
|       | 2                                        | θ          | Tree 1 AV210           |          |                |              |             | •••••••••••••••••••••••••••••••••••••• |
|       |                                          | A          | Tree_1.AY241641.svnk   | e<br>ate | 0              | Sta DON      | <b>E</b> 03 | :37:11 🕓 🔏                             |
|       | 1                                        |            | 1100_1.H1241041.3VIIN  | 910      |                |              |             |                                        |

# Example testing for dN/dS in two partitions of the data --

John's dataset

|     | Hy         | Ph         | ıy                      | File Edit Analysis                                 | Windows             |               | Charles and the local sectors of the |       |
|-----|------------|------------|-------------------------|----------------------------------------------------|---------------------|---------------|--------------------------------------|-------|
| set | DO         | 0          |                         |                                                    |                     | Da            | ataSet ns1_all_nt_8_                 | Name  |
|     |            |            | 0                       | Clikelihood parame                                 | eters for ns1       |               |                                      | _     |
|     |            | Þ -        | ĥ                       | = 🔍 🕕 🐧 🎝 💷 🦳 Cur                                  | rent LF             |               |                                      | and   |
|     | 800        | TO         |                         | Parameter ID 💌                                     | Yalue               | Constraint    | t 500 510                            | save  |
|     | 738<br>718 | ТСІ<br>ТСІ | T                       | Tree_1                                             |                     | 1             | TGCC AGGACATTCT AC                   | 5470  |
|     | 385        | тс         | T                       | Tree_12                                            |                     |               | TGCC AGGACATTCT AC                   | as    |
|     | 503<br>579 | TC I       | R                       | BEGINNING_Shared_AC                                | 0.187238            | -             | TGCC AGGACATTCT AC                   |       |
|     | 579        | TC         | R                       | BEGINNING_Shared_CT                                | 0.891995            |               | TGCCAGGACATTCTAC                     | Null- |
|     | 259        | тс         | N                       | EGINNING_Shared_R                                  | 0.19809             |               | TGCC AGGACATTCT AC                   |       |
|     | 307<br>445 | TC.        | R                       | END_Shared_AC                                      | 0.126137            |               | TACCAGGACATTTTAC                     | hyp.  |
|     | 773        |            | ĸ                       | END_Shared_CT                                      | 0.770683            | DECLANA       | TACCAGGACATTCTA(<br>TGCCAGGACATTCTA( |       |
|     | 454        | тс         | R                       | CND_Shared_R                                       | 0.19809<br>0.309711 | BEGINNIN      | TGCC AGGACATTCT AC                   |       |
|     | 119<br>644 | ТС<br>ТС   | $\frac{\theta}{\theta}$ | Tree_1.AB256718.synRate<br>Tree_1.AF001672.synRate | 0.0364501           |               | TGCC AGGACATTCT AC                   |       |
|     | 8          | тс         | $\theta$                | Tree_1.AF009898.synRate                            | 0.0384301           |               | TGCCAGGACATTCTAC                     |       |
|     | 9          | тс         | $\theta$                | Tree_1.AF055424.synRate                            | 0.0414451           |               | TGCC AGGACATTCT AC                   |       |
|     | 171<br>957 | ТС,<br>ТС, | $\theta$                | Tree_1.AF074267.synRate                            | 0                   |               | TGCC AGGACATTCT AC                   |       |
|     | 270        | тс         | $\theta$                | Tree_1.AF074279.synRate                            | 0.131262            |               | TGCCAGGACATTCTAC                     |       |
|     | 370        | тс         | $\theta$                | Tree_1.AF084286.synRate                            | 0.0419524           |               | TGCC AGGACATTCT AC                   |       |
|     | 280<br>137 | ТС.<br>ТС  | $\theta$                | Tree_1.AF144307.synRate                            | 0.129191            |               | TGCC AGGACATTCT AC                   |       |
|     |            | тс         | $\tilde{\theta}$        | Tree_1.AF256183.synRate                            | 0                   |               | TGCCAGGACATTCTAC                     |       |
|     | 201        | тс         | $\tilde{\theta}$        | Tree_1.AF256188.svnRate                            | 0.0415364           |               | TGCCAGGACATTCTAC                     |       |
|     | 633<br>691 | ТС.<br>ТС  | $\tilde{\theta}$        | Tree_1.AF523 🔘 🙆 🔘                                 |                     | Console /     | AC AC                                |       |
|     | 5          | тс         | $\theta$                | Tree_1.AJ34475:0,(CY007231:                        | 0.00214899,         |               |                                      |       |
|     | 773        | тс         | θ                       | Tree_1.AJ410((CY015800:0,C)                        | r000085:0.00214     | \$801)Node85: | 0, 💌 A(                              |       |
|     | 972        | TC         | $\theta$                | Tree_1.AJ410 Input                                 |                     |               | 🚓 🖓                                  |       |
|     |            | 3          | $\theta$                | Tree_1.AM502                                       |                     |               | <b>11</b>                            |       |
|     |            | 0          | $\theta$                | Tree_1.AM502                                       |                     |               |                                      |       |
|     | 45-<br>11- | 0          | $\theta$                | Tree_1.AY028                                       |                     |               |                                      |       |
|     | 4          |            | $\theta$                | Tree_1.AY210<br>File None                          |                     | Sta DONE      | 03:37:11 🔾 🅢                         |       |
|     |            |            | θ                       |                                                    |                     | JAK DOM       |                                      |       |

| _                |                                          |                                                                 |                       | DataSet ns1_   |  |  |  |  |  |  |  |  |  |
|------------------|------------------------------------------|-----------------------------------------------------------------|-----------------------|----------------|--|--|--|--|--|--|--|--|--|
| 0                | O O Likelihood parameters for ns1_all_nt |                                                                 |                       |                |  |  |  |  |  |  |  |  |  |
| <mark>ה ا</mark> | =, ∝, ,, <u>ò</u> , ,, <i>e</i> , (      | Nul                                                             | l Hyp (no par         |                |  |  |  |  |  |  |  |  |  |
|                  | Parameter ID                             |                                                                 | Yalue                 | Constraint 500 |  |  |  |  |  |  |  |  |  |
| 1 <b>?</b>       | Tree_1                                   |                                                                 |                       |                |  |  |  |  |  |  |  |  |  |
| 9                | Tree_12                                  | _                                                               |                       | ITECOLOGI      |  |  |  |  |  |  |  |  |  |
| R                | BEGINNING_Shared_AC                      | 0                                                               | 00                    | HYPHY Console  |  |  |  |  |  |  |  |  |  |
| R                | BEGINNING_Shared_CT                      | 12879                                                           | ,01022769:0.00        | 42886);        |  |  |  |  |  |  |  |  |  |
| R                | BEGINNING_Shared_R                       |                                                                 | Time taken i          |                |  |  |  |  |  |  |  |  |  |
| R                | END_Shared_AC                            | Time taken = 21606.9 seconds<br>LF evaluations/second = 4.31552 |                       |                |  |  |  |  |  |  |  |  |  |
| R                | END_Shared_CT                            |                                                                 | the difference To     |                |  |  |  |  |  |  |  |  |  |
| ¦:= <sub>R</sub> | END_Shared_R                             | Likelihood Ratio Test                                           |                       |                |  |  |  |  |  |  |  |  |  |
| $\theta$         | Tree_1.AB256718.synR                     |                                                                 | 2*LR = 225.88         | 31             |  |  |  |  |  |  |  |  |  |
| $\theta$         | Tree_1.AF001672.synR                     |                                                                 | DF = 1<br>P-Value = 0 |                |  |  |  |  |  |  |  |  |  |

After selecting LRT (= Likelihood Ratio test), the console displays the result, i.e., the beginning and end of the sequence alignment have significantly different dN/dS ratios.

Alternatively, especially if the the two models are not nested, one can set up two different windows with the same dataset:

| 000                  | D        |                      |         |                                  |                   |                                                    |                                      | D                        | ataSet ns            | 1_all_nt_8_s               | ample_fi               | nished                                       |            |         |
|----------------------|----------|----------------------|---------|----------------------------------|-------------------|----------------------------------------------------|--------------------------------------|--------------------------|----------------------|----------------------------|------------------------|----------------------------------------------|------------|---------|
| [                    |          |                      |         |                                  |                   |                                                    |                                      |                          |                      |                            |                        |                                              |            |         |
|                      | 530      |                      | 540     | 550                              | 560               | 570                                                | 580                                  | 590                      |                      | 500 6:                     | 10                     | 620                                          |            |         |
| CY005738             |          | AATTGGA              | ATC     | CTCATCGGTG GA                    | CTTGAATG GA       | ATGATAAC                                           | CTCAATTCGA                           | GETETGAAAA               | TATACAGA             |                            | GG <mark>GAATCT</mark> | GTGA TGAGAATO                                |            |         |
| AB256718<br>EF597385 |          | 0                    | $\odot$ |                                  | _                 | _                                                  | _                                    | DataSet n                | 1_all_nt             | _8_sample                  |                        |                                              |            |         |
| AF523503             |          |                      |         |                                  |                   |                                                    |                                      |                          |                      |                            |                        |                                              |            |         |
| CY005579<br>CY005593 |          |                      |         | 460                              | 470               | 480                                                | 490                                  | 500                      | E                    | 510 52                     | 20                     | 530 5                                        |            |         |
| AY724259             |          | CY005738             | з тс    | ACAGAAGACG GT                    |                   | CTGAAA <mark>T</mark> A                            | тетестатте                           | CCTCCATGCC               | AGGACATT             | CT ACAGAGGA1               | б ТСАААА               | ATGC AATTGGAA                                |            |         |
| AF144307<br>AY028445 |          | AB256718<br>EF597385 |         | ACAGAAGATG GT(<br>ACAGAAGATG GT( |                   | CTGAAA <mark>T</mark> T<br>CTGAAATT                | TOTOCOATCO                           |                          | AGGACATT<br>AGGACATT |                            |                        | ATGC AATTGGAA<br>ATGC AATTGGAA               |            |         |
| CY005773             |          | AF523503             |         | ACAGAGGATGGT                     |                   | CTGAAATT                                           | TCTCCCATTO                           |                          | AGGACATT             |                            |                        | ATGCAATTGGAA                                 |            |         |
| DQ251454<br>EF061119 |          | CY005579<br>CY005593 |         | ACAGAAGATG GT(<br>ACAGAAGATG GT( |                   | CTGAAA <mark>T</mark> T<br>CTGAAA <mark>T</mark> T | TOTOCOATTO                           | CCTCCATGCC<br>CCTTCATGCC |                      |                            |                        | ATG <mark>C</mark> AATTGGAA<br>ATGC AATTGGAA |            |         |
| AY303644             |          |                      |         | Partition Name                   |                   |                                                    | Topology                             | Substitution 1           |                      |                            |                        | prium Freqs.                                 |            |         |
| M55468<br>U85389     |          | >€₽                  |         | END                              |                   | Tree_                                              |                                      | MG94xTN93_               |                      |                            | Partition              | -                                            |            |         |
| AY497171             |          | - 22                 |         | BEGINNING                        |                   | Tree_                                              |                                      | MG94xTN93_               |                      |                            | Partition              |                                              | - M        | lodel 1 |
| AY619957<br>CY004270 |          | 123 🖭                |         |                                  |                   |                                                    |                                      |                          |                      |                            | -                      |                                              |            |         |
| CY004370             |          | Pa 🔨                 |         |                                  |                   |                                                    |                                      |                          |                      |                            |                        |                                              |            |         |
| AY633280             |          |                      |         |                                  |                   |                                                    |                                      |                          |                      |                            |                        |                                              |            |         |
| CY021137<br>CY016399 |          | 🔵 Nuclei             | otide   | Data. 690 sites (40              | 3 distinct patter | 'ns), 150 sp                                       | ecies. Current S                     | election:479-47:         | 9                    |                            |                        |                                              |            |         |
| CY021201             |          | AATTGGA              |         | CTCATCGGTG GA                    | CTTGAATG GA       |                                                    | CTCAATTCGA                           | CGTCTGAAAA               | TATACAG/             | AGA TTCGCTTG               | GG GAATCO              |                                              |            |         |
| DQ021633             | AAIGU    | AATTGGA              | AIU     |                                  | CIIGAAIG GA       |                                                    | CTCAATTCGA                           |                          |                      | AGA TTCGCTTG               | ic caatee<br>Freqs. 💌  |                                              |            |         |
| >% 🕂                 | _        | rtition Na           |         | Partition Type                   | Tree Topolog      |                                                    | <b>bstitution Mo</b><br>394xTN93_3x4 |                          | ieters 💌             | Equilibrium I<br>Partition | reqs. 💌                | Rate Classes                                 | _ N /      | lodel 2 |
| - 🕱                  |          | l_all_nt_8           | _sau    | Coabr 🖸                          | nsi_aii_n(_o_     | san <u>t</u> e mo                                  | 394X1N95_3X                          |                          |                      | Paruuon                    |                        |                                              | <b>IVI</b> |         |
| 123 🖭                |          |                      |         |                                  |                   |                                                    |                                      |                          |                      |                            |                        |                                              |            |         |
| ÷                    |          |                      |         |                                  |                   |                                                    |                                      |                          |                      |                            |                        |                                              |            |         |
|                      |          |                      |         |                                  |                   |                                                    |                                      |                          |                      |                            |                        |                                              |            |         |
| O Nucleot            | ide Dati | a. 690 sites         | ; (403  | l<br>B distinct patterns),       | 150 species. Cu   | urrent Select                                      | tion:1-690                           |                          |                      |                            |                        |                                              |            |         |

Simulation under model 1, evalutation under model 2, calculate LR Compare real LR to distribution from simulated LR values. The result might look something like this or this

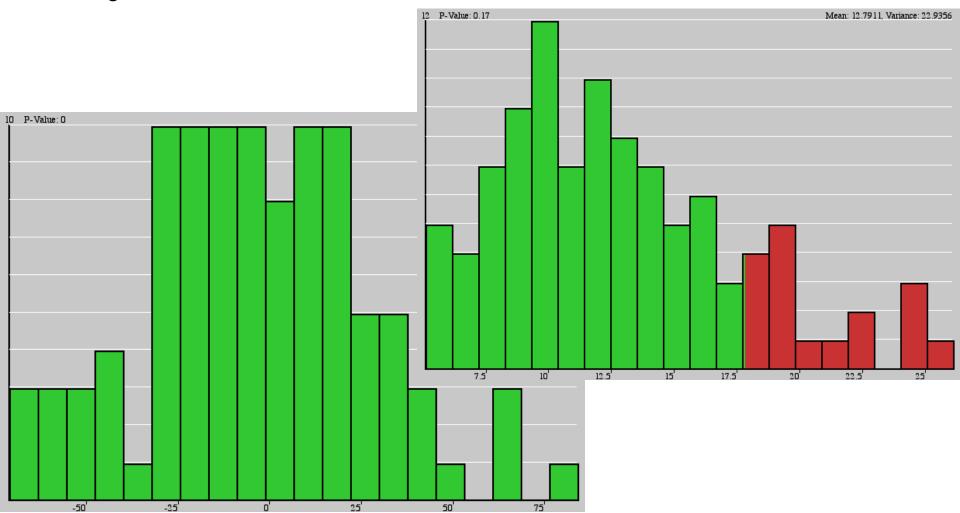